# INF 5520 – Digital Image Analysis

## **Fritz Albregtsen 04.11.2020**<br>Fritz Albregtsen 04.11.2020 Morphological IMAGE PROCESSING

F10 04.11.2020 1 IN5520

### Today

- Today<br>
 Gonzalez and Woods, Chapter 9, except sections on<br>
Skeletons (9.5.7 in 3Ed), Pruning (9.5.8 in 3Ed),<br>
Reconstruction (9.5.9 in 3Ed, 9.6 in 4Ed), Today<br>
Sonzalez and Woods, Chapter 9, except sections on<br>
Skeletons (9.5.7 in 3Ed), Pruning (9.5.8 in 3Ed),<br>
Reconstruction (9.5.9 in 3Ed, 9.6 in 4Ed),<br>
and Gray scale reconstruction (9.6.4 in 3Ed, pp 688 in 4Ed). Today<br>
Gonzalez and Woods, Chapter 9, except sections on<br>
Skeletons (9.5.7 in 3Ed), Pruning (9.5.8 in 3Ed),<br>
Reconstruction (9.5.9 in 3Ed, 9.6 in 4Ed),<br>
and Gray scale reconstruction (9.6.4 in 3Ed, pp 688 in Today<br>
Gonzalez and Woods, Chapter 9, except sections on<br>
Skeletons (9.5.7 in 3Ed), Pruning (9.5.8 in 3Ed),<br>
Reconstruction (9.5.9 in 3Ed, 9.6 in 4Ed),<br>
and Gray scale reconstruction (9.6.4 in 3Ed, pp 688 in 4Ed).<br>
Repetit Today<br>
• Gonzalez and Woods, Chapter 9, exce<br>
Skeletons (9.5.7 in 3Ed), Pruning (9.5<br>
Reconstruction (9.5.9 in 3Ed, 9.6 in 4<br>
and Gray scale reconstruction (9.6.4<br>
• Repetition:<br>
– binary erosion, dilatation, opening<br>
– (a Foday<br>
Gonzalez and Woods, Chapter 9, except sections on<br>
Skeletons (9.5.7 in 3Ed), Pruning (9.5.8 in 3Ed),<br>
Reconstruction (9.5.9 in 3Ed, 9.6 in 4Ed),<br>
and Gray scale reconstruction (9.6.4 in 3Ed, pp 688 in 4Ed).<br>
Repetit Today<br>
Gonzalez and Woods, Chapter 9, except sections on<br>
Skeletons (9.5.7 in 3Ed), Pruning (9.5.8 in 3Ed),<br>
Reconstruction (9.5.9 in 3Ed, 9.6 in 4Ed),<br>
and Gray scale reconstruction (9.6.4 in 3Ed, pp 688 in 4Ed).<br>
Repetit • Gonzalez and Woods, Chapter 9, except sections on<br>
Skeletons (9.5.7 in 3Ed), Pruning (9.5.8 in 3Ed),<br>
Reconstruction (9.5.9 in 3Ed, 9.6 in 4Ed),<br>
and Gray scale reconstruction (9.6.4 in 3Ed, pp 688 in 4Ed).<br>
• Repetition ionzalez and Woods, Chapter 9, except sections on<br>ikeletons (9.5.7 in 3Ed), Pruning (9.5.8 in 3Ed),<br>econstruction (9.5.9 in 3Ed, 9.6 in 4Ed),<br>nd Gray scale reconstruction (9.6.4 in 3Ed, pp 688 in 4Ed).<br>tepetition:<br>inary er Skeletons (9.5.7 in 3Ed), Pruning (9.5.8 in 3Ed),<br>
Reconstruction (9.5.9 in 3Ed, 9.6 in 4Ed),<br>
and Gray scale reconstruction (9.6.4 in 3Ed, pp<br>
• Repetition:<br>
– binary erosion, dilatation, opening, closing<br>
– (alternative:
- -
	-
- Reconstruction (9.3.9 in 3Ed, 9.0 in 4Ed),<br>and Gray scale reconstruction (9.6.4 in 3Ed, pp 6<br>Repetition:<br>- binary erosion, dilatation, opening, closing<br>- (alternative: relaxed classification)<br>Binary region processing: «Hit dia endy seale recenserated (sich in sealy pp see in league<br>
– binary erosion, dilatation, opening, closing<br>
– (alternative: relaxed classification)<br>
Binary region processing: «Hit or miss» transformation,<br>
connected compo - binary erosion, dilatation, opening, closing<br>
− (alternative: relaxed classification)<br>
• Binary region processing: «Hit or miss» transformation,<br>
connected components, convex hull, thinning/thickening.<br>
• Grey-level mor
	- -
		-

### Example

- 
- Example<br>• Text segmentation and recognition.<br>• Binary morphological operations are useful afte<br>in order to improve segmentation of the object • Text segmentation and recognition.<br>• Binary morphological operations are useful after segmentation in order to improve segmentation of the objects. in order to improve segmentation of the objects.

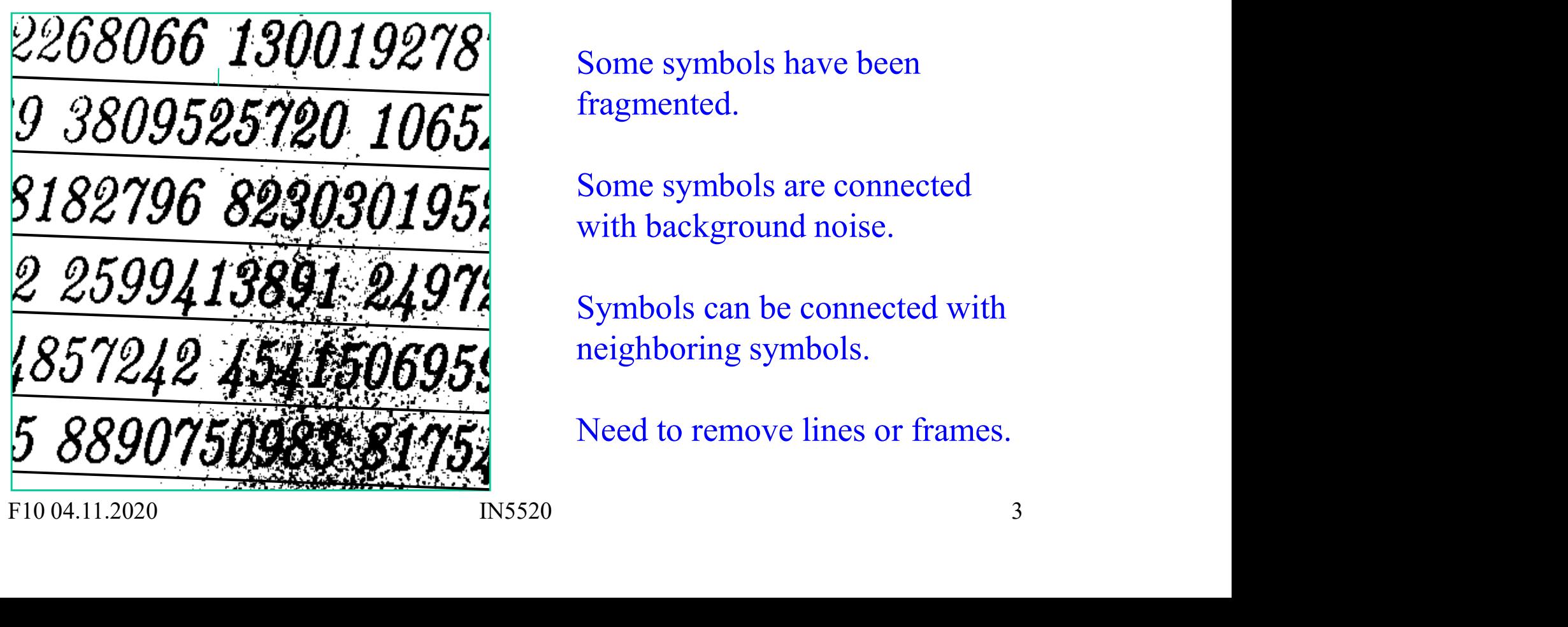

Some symbols have been fragmented.

Some symbols are connected with background noise.

Symbols can be connected with neighboring symbols.

Need to remove lines or frames.

### Simple set theory – read yourself<br>2.6.4 in 3. Ed., pp 91 in 4.Ed. 2.6.4 in 3. Ed., pp 91 in 4.Ed. **Simple set theory – read yourself**<br>2.6.4 in 3. Ed., pp 91 in 4.Ed.<br>• Let A be a set in  $Z^2$  (integers in 2D).<br>If the point a=(a<sub>1</sub>,a<sub>2</sub>) is an element in A we denote:  $a \in A$ <br>• If a is not an element in A we denote:  $a \notin$ **Simple set theory – read you**<br>
2.6.4 in 3. Ed., pp 91 in 4.Ed<br>
• Let A be a set in  $Z^2$  (integers in 2D).<br>
If the point a=(a<sub>1</sub>,a<sub>2</sub>) is an element in A we denote:<br>
• If a is not an element in A we denote:  $a \notin A$ <br>
• An **Simple set theory – read yo**<br>
2.6.4 in 3. Ed., pp 91 in 4.E<br>
• Let A be a set in  $Z^2$  (integers in 2D).<br>
If the point  $a=(a_1,a_2)$  is an element in A we denote<br>
• If a is not an element in A we denote:  $a \notin A$ <br>
• An empty **Simple set theory – read yours**<br>
2.6.4 in 3. Ed., pp 91 in 4.Ed.<br>
• Let A be a set in  $Z^2$  (integers in 2D).<br>
If the point a=(a<sub>1</sub>,a<sub>2</sub>) is an element in A we denote:<br>
• If a is not an element in A we denote:  $a \notin A$ <br>
•

- If the point a=(a<sub>1</sub>,a<sub>2</sub>) is an element in A we denote:  $a \in A$ **2.0.4 II1 3. Ed., PD 91 II1 4.Ed.**<br>
• Let A be a set in  $\mathbb{Z}^2$  (integers in 2D).<br>
If the point  $a=(a_1,a_2)$  is an element in A we denote:  $a \in A$ <br>
• If a is not an element in A we denote:  $a \notin A$ <br>
• An empty set is deno
- If a is not an element in A we denote:  $a \notin A$
- 
- A is called a subset of B and denoted:  $A \subseteq B$
- all elements in either A or B, and is denoted:  $\left. A\!\cup\! B\right.$
- that are part of both A and B and is denoted:  $A\cap B$ • Let A be a set in  $Z^2$  (integers in  $ZD$ ).<br>
If the point  $a = (a_1, a_2)$  is an element in A we denote:  $a \notin A$ <br>
• If a is not an element in A we denote:  $a \notin A$ <br>
• An empty set is denoted  $\varnothing$ .<br>
• If all elements in A are • It a is not an element in the deficient  $u \notin A$ <br>
• An empty set is denoted  $\varnothing$ .<br>
• If all elements in A are also part of B,<br>
A is called a subset of B and denoted:  $A \subseteq B$ <br>
• The union of two sets A and B consists of<br>
a • In a called a subset of B and denoted:  $A \subseteq B$ <br>• The union of two sets A and B consists of<br>all elements in either A or B, and is denoted:  $A \cup B$ <br>• The intersection (="snitt") of A and B consists of all elements<br>that are • The union of two sets A and B consists of<br>
all elements in either A or B, and is denoted:  $A \cup B$ <br>
• The intersection (="snitt") of A and B consists of all elements<br>
that are part of both A and B and is denoted:  $A \cap B$ <br>
	-

$$
A^C = \{ w \mid w \notin A \}
$$

$$
A - B = \{ w \mid w \in A, w \notin B \} = A \cap B^C
$$

#### Set theory on binary images

- **Set theory on binary image**<br>
 The complement of a binary image<br>  $g(x,y) = \begin{cases} 1 & \text{if } f(x,y) = 0 \\ 0 & \text{if } f(x,y) = 1 \end{cases}$ **•** The complement of a binary images<br>
• The complement of a binary image<br>  $g(x, y) = \begin{cases} 1 & \text{if } f(x, y) = 0 \\ 0 & \text{if } f(x, y) = 1 \end{cases}$ <br>
• The intersection of two binary images f and g is<br>  $h = f \cap g = h(x, y) = \begin{cases} 1 & \text{if } f(x, y) = 1 \end{cases}$  $\left\{ \right.$ ₹,  $\vert$  $=$  $=$  $=$ 0 if  $f(x, y) = 1$ 1 if  $f(x, y) = 0$  $(x, y)$  $f(x, y)$  $f(x, y)$  $g(x, y)$
- 

\n- The complement of a binary image 
$$
g(x, y) = \begin{cases} 1 & \text{if } f(x, y) = 0 \\ 0 & \text{if } f(x, y) = 1 \end{cases}
$$
\n- The intersection of two binary images f and g is  $h = f \cap g = h(x, y) = \begin{cases} 1 & \text{if } f(x, y) = 1 \\ 0 & \text{otherwise} \end{cases}$
\n- The union of two binary images f and g is  $h = f \cup g = h(x, y) = \begin{cases} 1 & \text{if } f(x, y) = 1 \\ 0 & \text{otherwise} \end{cases}$
\n- $h = f \cup g = h(x, y) = \begin{cases} 1 & \text{if } f(x, y) = 1 \\ 0 & \text{otherwise} \end{cases}$
\n- For  $0.4.11.2020$  and  $0.11.2020$  and  $0.11.2020$

$$
h = f \cup g = h(x, y) = \begin{cases} 1 & \text{if } f(x, y) = 1 \text{ or } g(x, y) = 1 \\ 0 & \text{otherwise} \end{cases}
$$

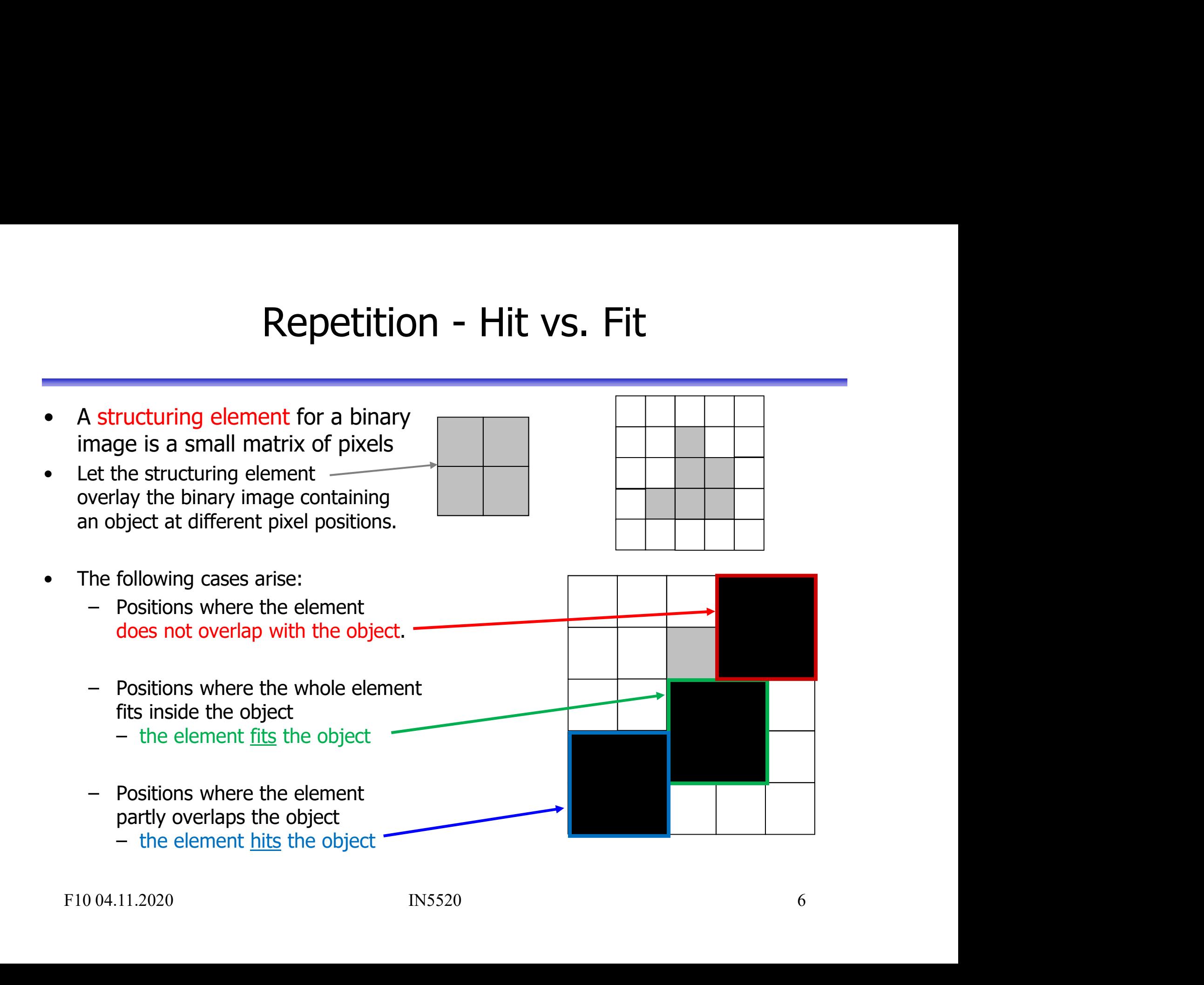

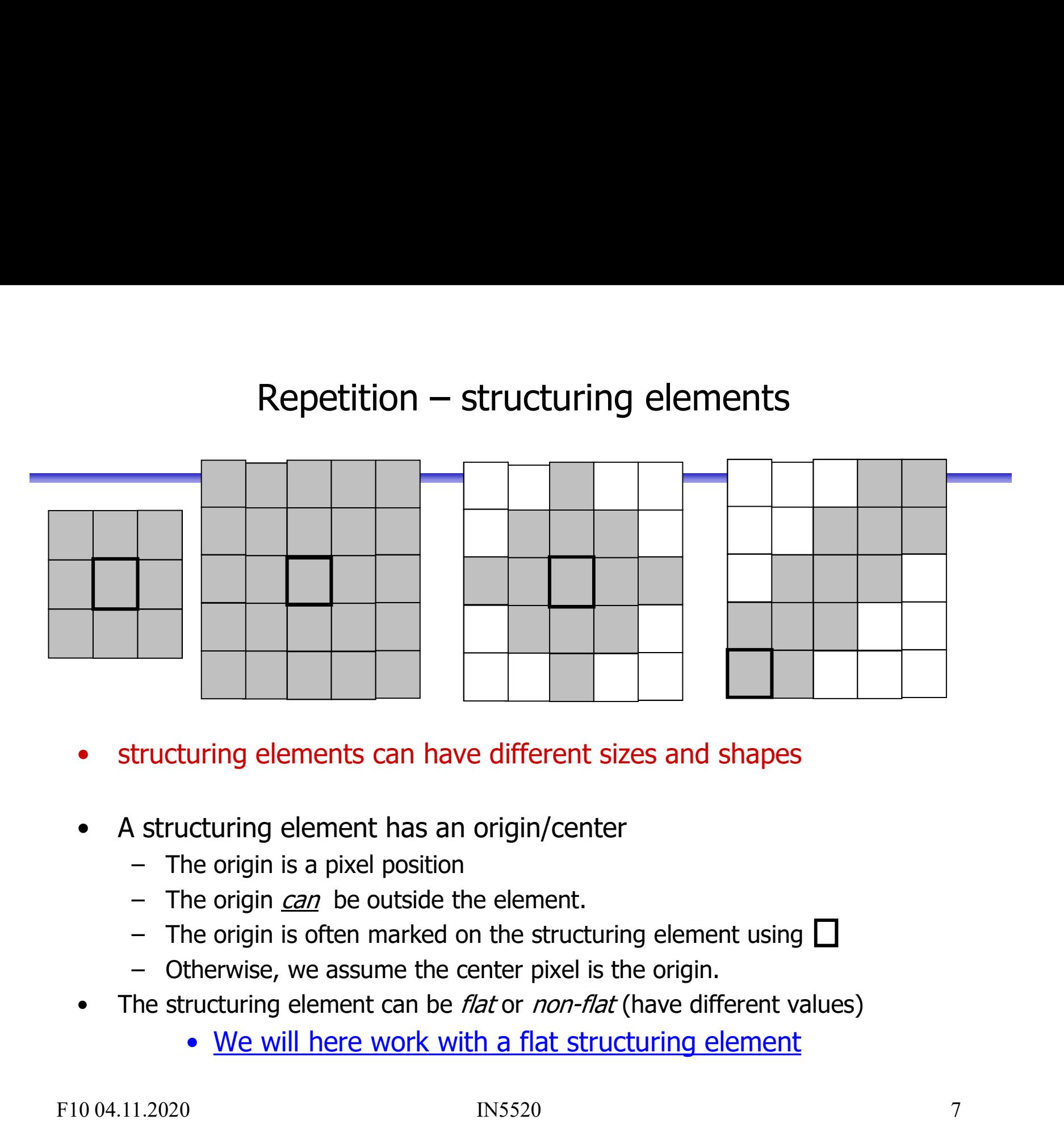

- 
- -
	-
	-
	-
- **structuring elements can have different sizes and shapes**<br>
 **A structuring element has an origin/center**<br>
 The origin is a pixel position<br>
 The origin is a pixel position<br>
 The origin is often marked on the struct
	-

## Repetition Repetition<br>Erosion of a <u>binary</u> image

**Erosion of a <u>binary</u> in<br>
• To compute the erosion of pixel**  $(x,y)$  **in<br>
• To compute the erosion of pixel**  $(x,y)$  **in<br>
• To compute the structuring element S:<br>
place the structuring elements such that<br>
its origo is at**  $(x,y)$ **.** image f with the structuring element S: place the structuring elements such that its origo is at (x,y). Compute **Erosion of a binary is a set of the image f with the structuring element S:**<br> **•** To compute the erosion of pixel  $(x,y)$  in  $\begin{array}{c} 0.11 \text{ times} \\ 1.11 \text{ times} \\ \text{place the structuring elements such that} \\ \text{its orig is at } (x,y). \text{ Compute} \\ \text{for sign of the image } f \text{ with structuring} \\ \text{element S is denoted} \\ \epsilon(f|S) = f \$ • To compute the erosion of pixel  $(x,y)$  in<br>
image f with the structuring element S:<br>
place the structuring elements such that<br>
its origo is at  $(x,y)$ . Compute<br>  $g(x,y) = \begin{cases} 1 & \text{if } S \text{ fits } f \\ 0 & \text{otherwise} \end{cases}$ <br>
• Erosion of the im

 $\mathcal{U}$ ί.  $\left| \right|$  $=$ 0 otherwise 1 if S fits f  $g(x, y)$ 

element S is denoted

element B is defined as the position of all pixels x in A such that B is included in A  $\frac{0}{0}$   $\frac{0}{0}$   $\frac{0}{0}$ when origo of B is at x.

 $A \theta B = \left\{ x | B_x \subseteq A \right. \}$   $\begin{array}{c} 0 & 0 & 0 & 0 & 0 & 0 & 0 & 0 & 0 \\ 0 & 0 & 0 & 0 & 0 & 0 & 0 & 0 & 0 \\ 0 & 0 & 0 & 0 & 0 & 0 & 0 & 0 & 0 \\ 0 & 0 & 0 & 0 & 0 & 0 & 0 & 0 & 0 \end{array}$ 

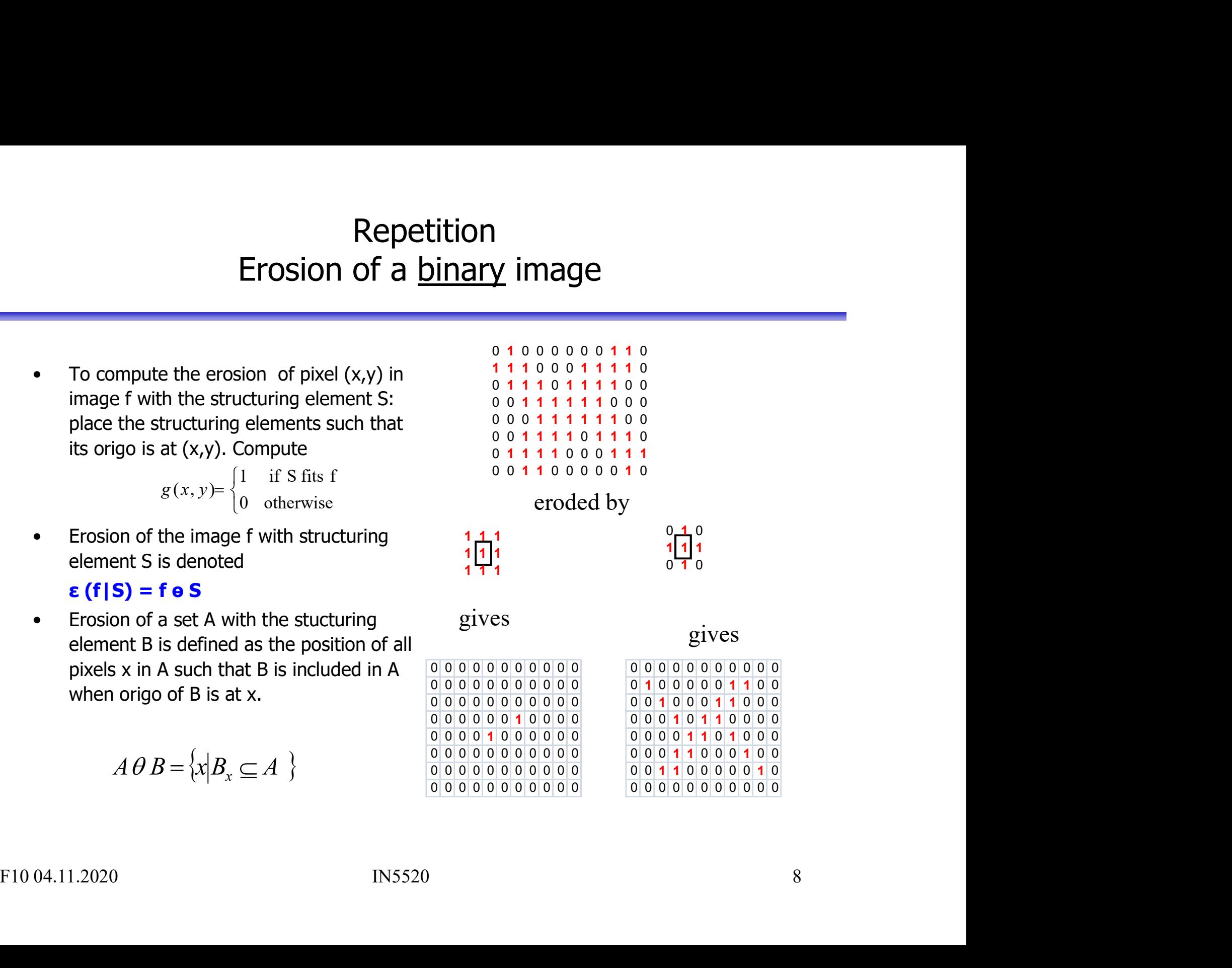

#### Edge detection using erosion

- 
- Edge detection using erosion<br>• Erosion removes pixels on the border of an object.<br>• We can find the border by subtracting an eroded image from<br>the original image:  $g = f (f \cdot g)$ • Erosion removes pixels on the border of an object.<br>• We can find the border by subtracting an eroded image from<br>the original image:  $g = f - (f \cdot s)$ <br>• The structuring element decides if the detected edge pixels Edge detection using erosion<br>
Erosion removes pixels on the border of an object.<br>
We can find the border by subtracting an eroded image from<br>
the original image:  $g = f - (f \cdot e \cdot s)$ <br>
The structuring element decides if the det • Erosion removes pixels on the border of an object.<br>
• We can find the border by subtracting an eroded image from<br>
the original image:  $g = f - (f \cdot e \cdot s)$ <br>
• The structuring element decides if the detected edge pixels<br>
will
- will be 4-neighbors or 8-neighbors  $diff<sub>orona</sub> = \sqrt$

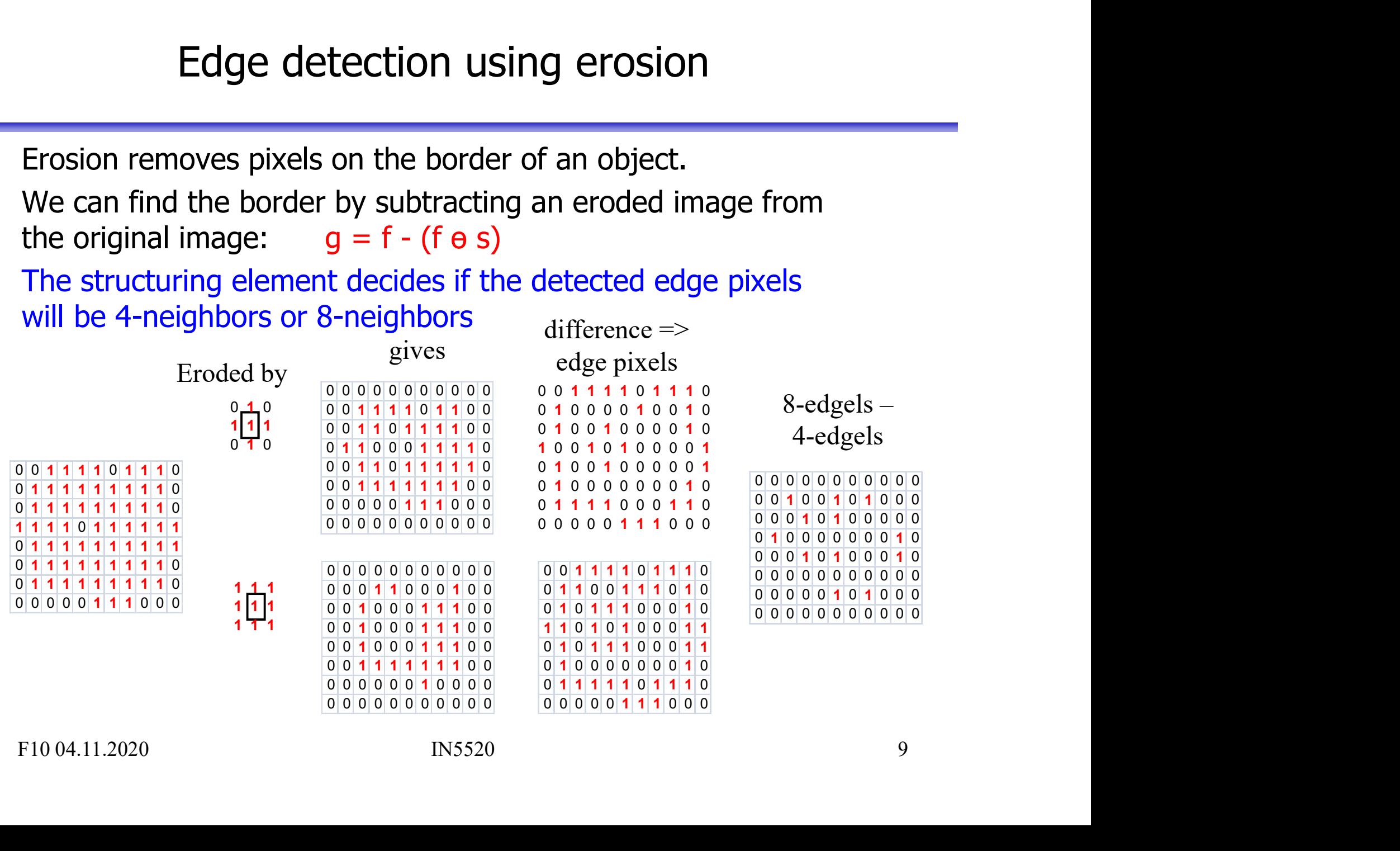

#### Edge detection

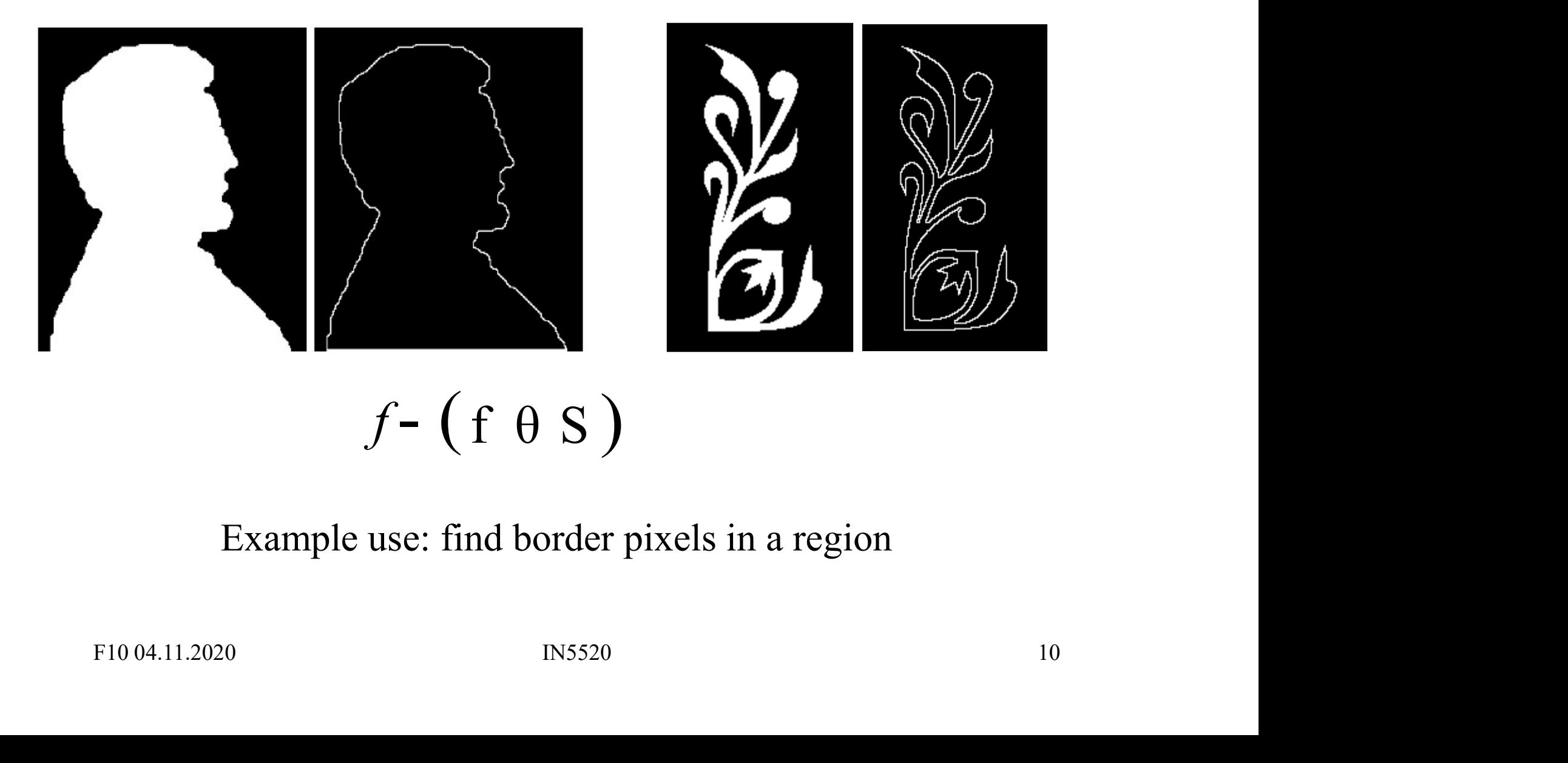

#### Example use: find border pixels in a region

#### Dilation of a binary image

**•** Place S such that origo lies in pixel  $(x,y)$ <br>
and use the rule<br>  $g(x, y) = \begin{cases} 1 & \text{if S hits f} \end{cases}$ and use the rule

 $\mathcal{L}$ {,  $\left\lceil \cdot \right\rceil$  $=$ 0 otherwise 1 if S hits f  $g(x, y)$ 

element S is denoted:

 $f \oplus S$ 

• Place S such that origo lies in pixel  $(x,y)$ <br>
and use the rule<br>  $g(x, y) = \begin{cases} 1 & \text{if S hits f} \\ 0 & \text{otherwise} \end{cases}$ <br>
• The image f dilated by the structuring<br>
element S is denoted:<br>  $f \oplus S$ <br>
• Dilation of a set A with a structuring<br> element B is defined as the position of all pixels x such that B overlaps with at least  $\frac{1}{1}$   $\frac{1}{1}$   $\frac{1}{1}$   $\frac{1}{1}$   $\frac{1}{1}$   $\frac{1}{1}$   $\frac{1}{1}$ one pixel in A when the origin is placed  $\frac{1}{2}$   $\frac{1}{1}$   $\frac{1}{1}$   $\frac{1}{1}$   $\frac{1}{1}$   $\frac{1}{1}$   $\frac{1}{2}$   $\frac{1}{2}$   $\frac{1}{2}$ at x.

$$
A \oplus B = \{x \mid B_x \cap A \neq \emptyset\}
$$

 $\begin{array}{l} \n\text{image} \\\n\text{ologies} \\\n\text{ologies} \\\n\text{ologies} \\\n\text{ologies} \\\n\text{ologies} \\\n\text{ologies} \\\n\text{ologies} \\\n\text{models} \\\n\text{models} \\\n\text{else} \\\n\text{$  $\begin{array}{l} \n\text{image} \\\n\text{image} \\\n\text{$  $\begin{array}{l} \n \textbf{image} \\ \n \textcolor{red}{0} & 0 & 0 & 0 & 0 & 0 & 0 \\ \n \textcolor{red}{0} & 1 & 0 & 0 & 0 & 0 & 0 \\ \n \textcolor{red}{0} & 0 & 1 & 0 & 0 & 0 \\ \n \textcolor{red}{0} & 0 & 1 & 1 & 0 & 0 & 0 \\ \n \textcolor{red}{0} & 0 & 0 & 1 & 1 & 0 & 0 & 0$  $\begin{array}{l} \n\text{image} \\ \n0 0 0 0 0 0 0 0 0 0 0 0 0 \\ \n0 1 0 0 0 0 0 1 1 0 0 \\ \n0 0 1 0 0 0 1 1 0 0 0 \\ \n0 0 0 1 0 1 1 0 0 0 0 \\ \n0 0 0 0 1 1 0 1 0 0 0 \\ \n0 0 0 1 1 0 0 0 0 1 0 0 \\ \n0 0 1 1 0 0 0 0 0 1 0 0 \\ \n0 0 0 0 0 0 0 0 0 0 0 0 \n\end$  $\begin{array}{l} \n\text{image} \\\n\text{olog} \\\n\text{olog} \\\n\text{$ 0 0 0 1 1 0 0 0 <sup>1</sup> 0 0 mage<br>  $\frac{00000000000}{010000011000}$ <br>  $\frac{001000011000}{000110000}$ <br>  $\frac{000100110000}{0000110000}$ <br>  $\frac{00011000000000}{000110000000}$ <br>
<br>  $\frac{0001100000000}{000000000}$  $\begin{array}{l} \texttt{image} \ \texttt{0} \ \texttt{0} \ \texttt$ 

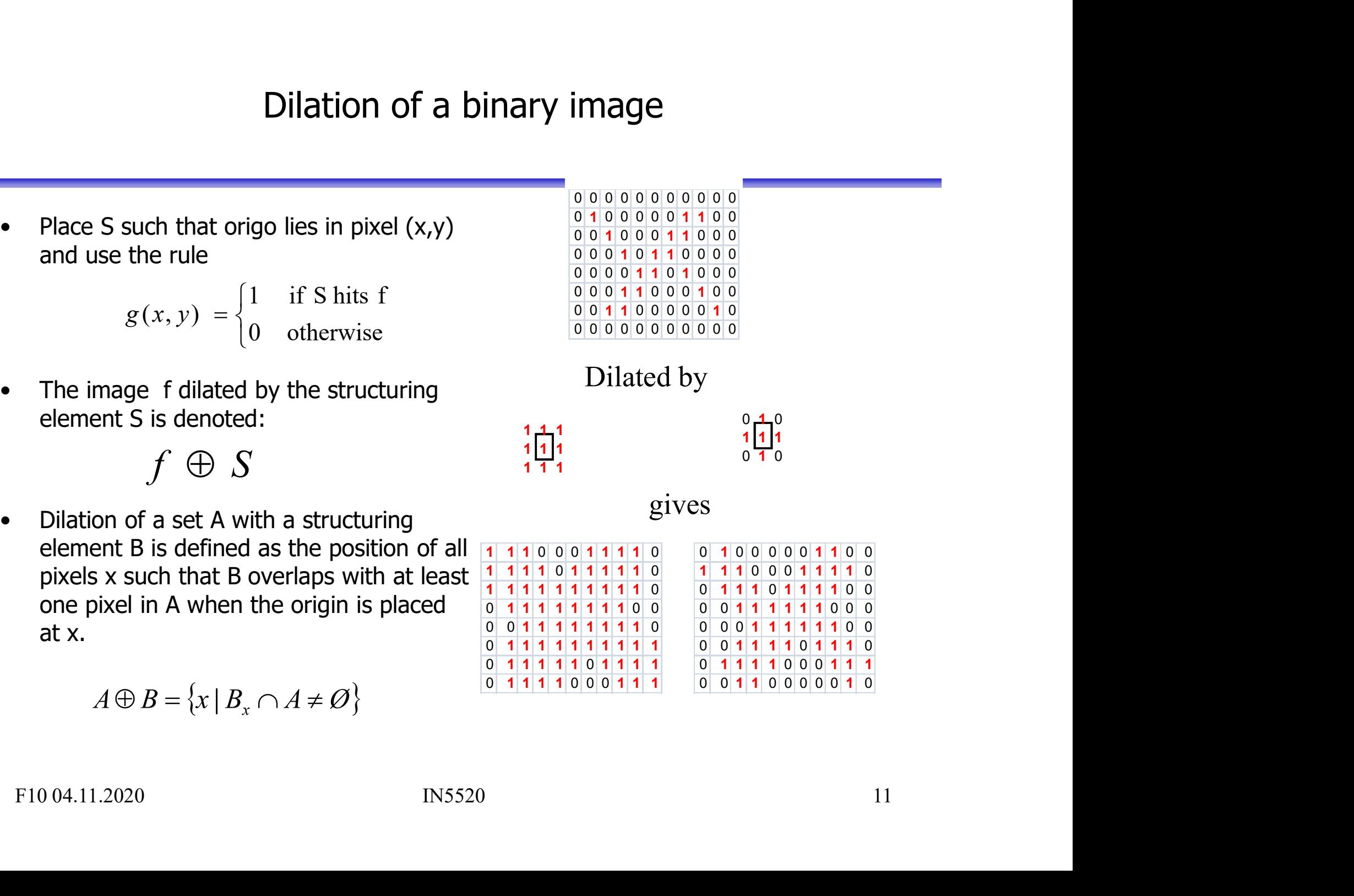

#### Dilation

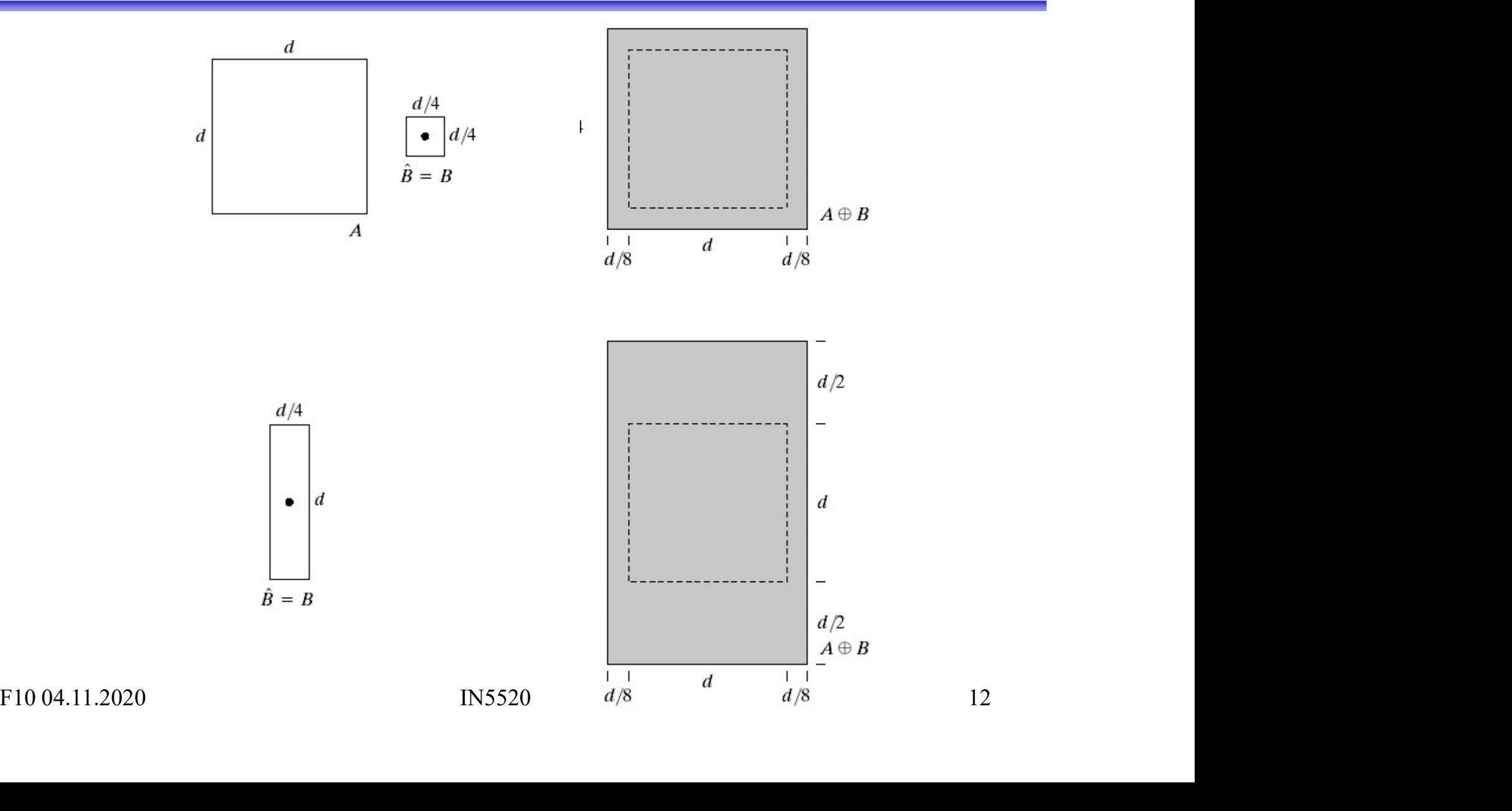

#### Effects of dilation

- 
- Effects of dilation<br>• Expand the object borders<br>- Both inside and outside borders of the Effects of dilation<br>
Expand the object borders<br>
— Both inside and outside borders of the object<br>
— Dilation fills holes in the object Effects of dilation<br>• Expand the object borders<br>– Both inside and outside borders of the<br>• Dilation fills holes in the object<br>• Dilation smooths out the object contour • Expand the object borders<br>• Both inside and outside borders of the object<br>• Dilation fills holes in the object<br>• Dilation smooths out the object contour<br>• Depends on the structuring element • Expand the object borders<br>
– Both inside and outside borders of the object<br>
• Dilation fills holes in the object<br>
• Dilation smooths out the object contour<br>
• Depends on the structuring element<br>
• Bigger structuring elem
- 
- 
- 
- Expand the object borders<br>
 Both inside and outside borders of the object<br>
 Dilation fills holes in the object<br>
 Dilation smooths out the object contour<br>
 Depends on the structuring element<br>
 Bigger structuring elem Find the object contour<br>F10 Depends on the structuring element<br>F10 04.11.2020 113<br>IN5520 13

# Example of use of dilation – fill gaps

Historically, certain computer programs were written using only two digits rather than four to define the applicable

Historically, certain computer programs were written using only two digits rather than four to define the applicable F10 04.11.2020 14 IN5520

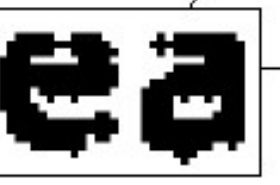

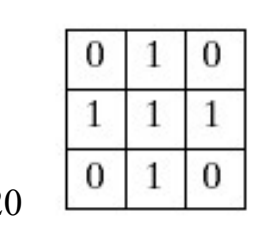

- Combined operation I: Opening<br>• Erosion of an image removes all structures that the structuring element<br>cannot fit inside, and shrinks all other structures. cannot fit inside, and shrinks all other structures.
- Combined operation I: Opening<br>• Erosion of an image removes all structures that the structuring element<br>• cannot fit inside, and shrinks all other structures.<br>• Dilating the result of the erosion with the same structurin the structures that survived the erosion (were shrunken, not deleted) will be restored. • Erosion of an image removes all structures that the cannot fit inside, and shrinks all other structures.<br>• Dilating the result of the erosion with the same structures that survived the erosion (were shru will be restore • Dilating the result of the erosion with the same structuring element,<br>
• Dilating the result of the erosion with the same structuring element,<br>
the structures that survived the erosion (were shrunken, not deleted)<br>
• Th
- 

$$
f \circ S = (f \theta S) \oplus S
$$

two structures that are connected only by a thin bridge, without shrinking the structures (as erosion would do). Find the restored.<br>
For  $S = (f \theta S) \oplus S$ <br>
For  $S = (f \theta S) \oplus S$ <br>
For the name tells that the operation can create an opening between<br>
two structures that are connected only by a thin bridge,<br>
without shrinking the structures (

#### Opening

**Opening**<br>• The operation can create an opening between<br>two structures that are connected only in a thin bridge,<br>without just shrinking the structures (as erosion alone wou two structures that are connected only in a thin bridge, without just shrinking the structures (as erosion alone would do).

$$
f \circ S = (f \theta S) \oplus S
$$

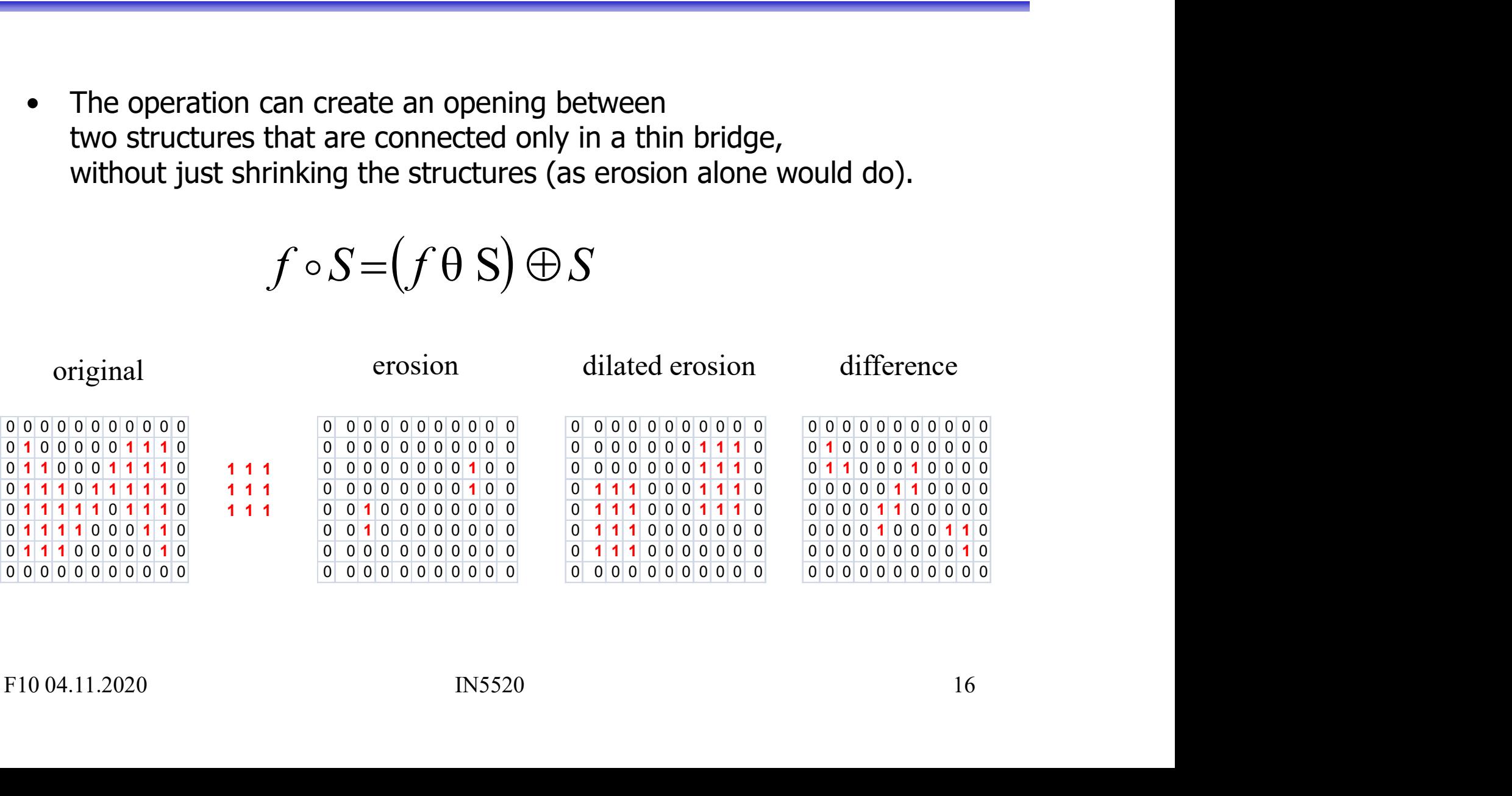

### Visualizing opening

- Visualizing oper<br>• Imagine that the structuring element<br>traverses the edge of the object. traverses the edge of the object. Visualizing ope<br>
magine that the structuring element<br>
averses the edge of the object.<br>
– First on the inside of the object.<br>
The object shrinks.
	- The object shrinks.
	- Visualizing operation<br>
	magine that the structuring element<br>
	averses the edge of the object.<br>
	 First on the inside of the object.<br>
	The object shrinks.<br>
	 Then the structuring element<br>
	traverses the outside of the<br>
	resulti traverses the outside of the resulting object from the previous passage. magine that the structuring element<br>
	averses the edge of the object.<br>
	— First on the inside of the object.<br>
	The object shrinks.<br>
	— Then the structuring element<br>
	traverses the outside of the<br>
	resulting object from the<br>
	pre
	- branches removed in the last step will not be restored.

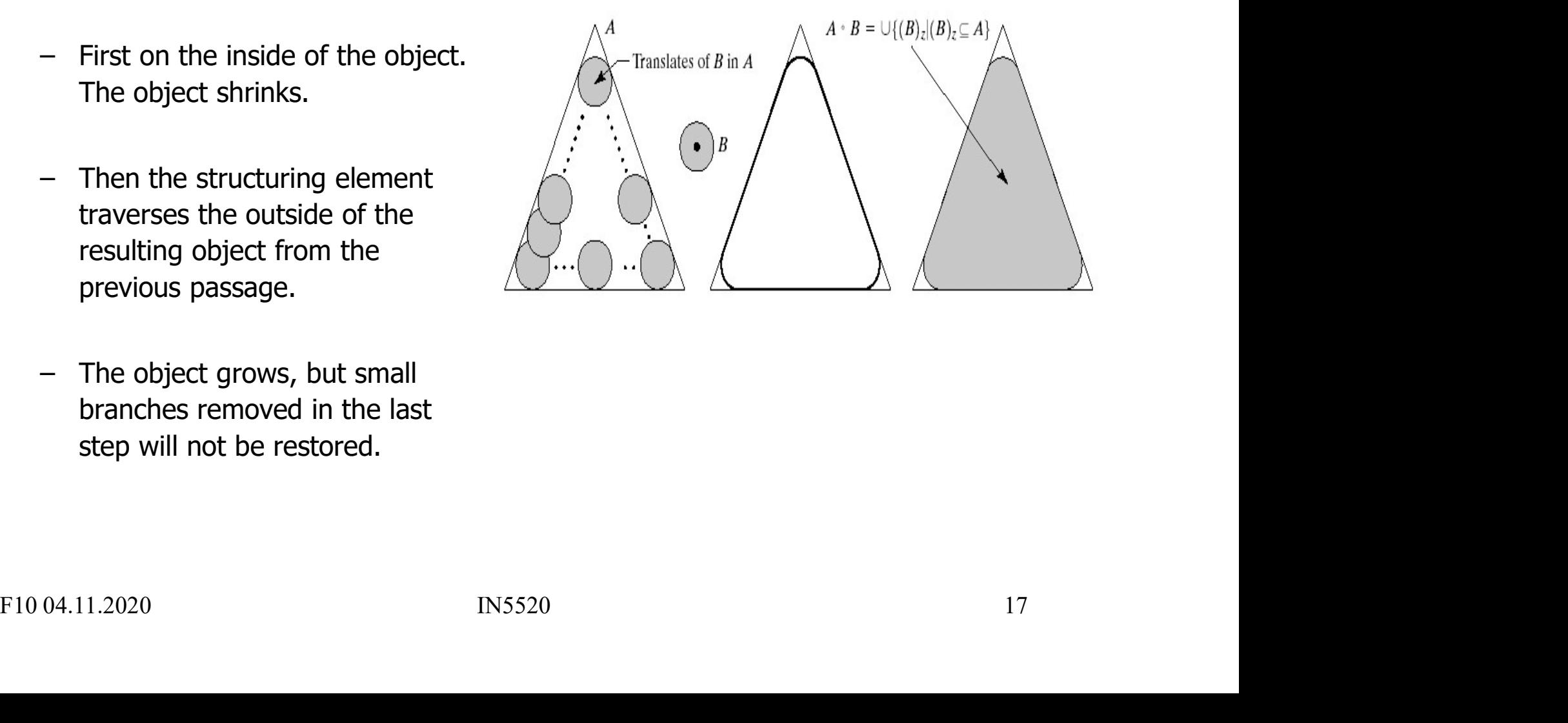

## Combined operation II: Closing Combined operation II: Closing<br>
• A dilation of an object grows the object and can fill gaps.<br>
• If we erode the result with the rotated structuring element.

- 
- Combined operation II: Closing<br>• A dilation of an object grows the object and can fill gaps.<br>• If we erode the result with the rotated structuring element,<br>the objects will keep their structure and form,<br>but small holes fi the objects will keep their structure and form, but small holes filled by dilation will not appear. • A dilation of an object grows the object and can fill gaps.<br>• If we erode the result with the rotated structuring element,<br>the objects will keep their structure and form,<br>but small holes filled by dilation will not appe • A dilation of an object grows the object a<br>
• If we erode the result with the rotated st<br>
the objects will keep their structure and f<br>
but small holes filled by dilation will not a<br>
• Objects merged by the dilation will • If we erode the result with the rotated structuring element,<br>the objects will keep their structure and form,<br>but small holes filled by dilation will not appear.<br>• Objects merged by the dilation will not be separated aga
- 
- $f \bullet S = (f \oplus \hat{S}) \theta \hat{S}$
- without growing the size of the structures like dilation would. Following indices initially dividend with not appear.<br>
• Objects merged by the dilation will not be separated again.<br>
• Closing is defined as  $f \bullet S = (f \oplus \hat{S}) \theta \hat{S}$ <br>
• This operation can close gaps between two structure

### **Closing**

**Closing**<br>• This operation can close gaps between two structures<br>without growing the size of the structures like dilation would. without growing the size of the structures like dilation would.

 $f \bullet S = (f \oplus \hat{S}) \theta \hat{S}$ 

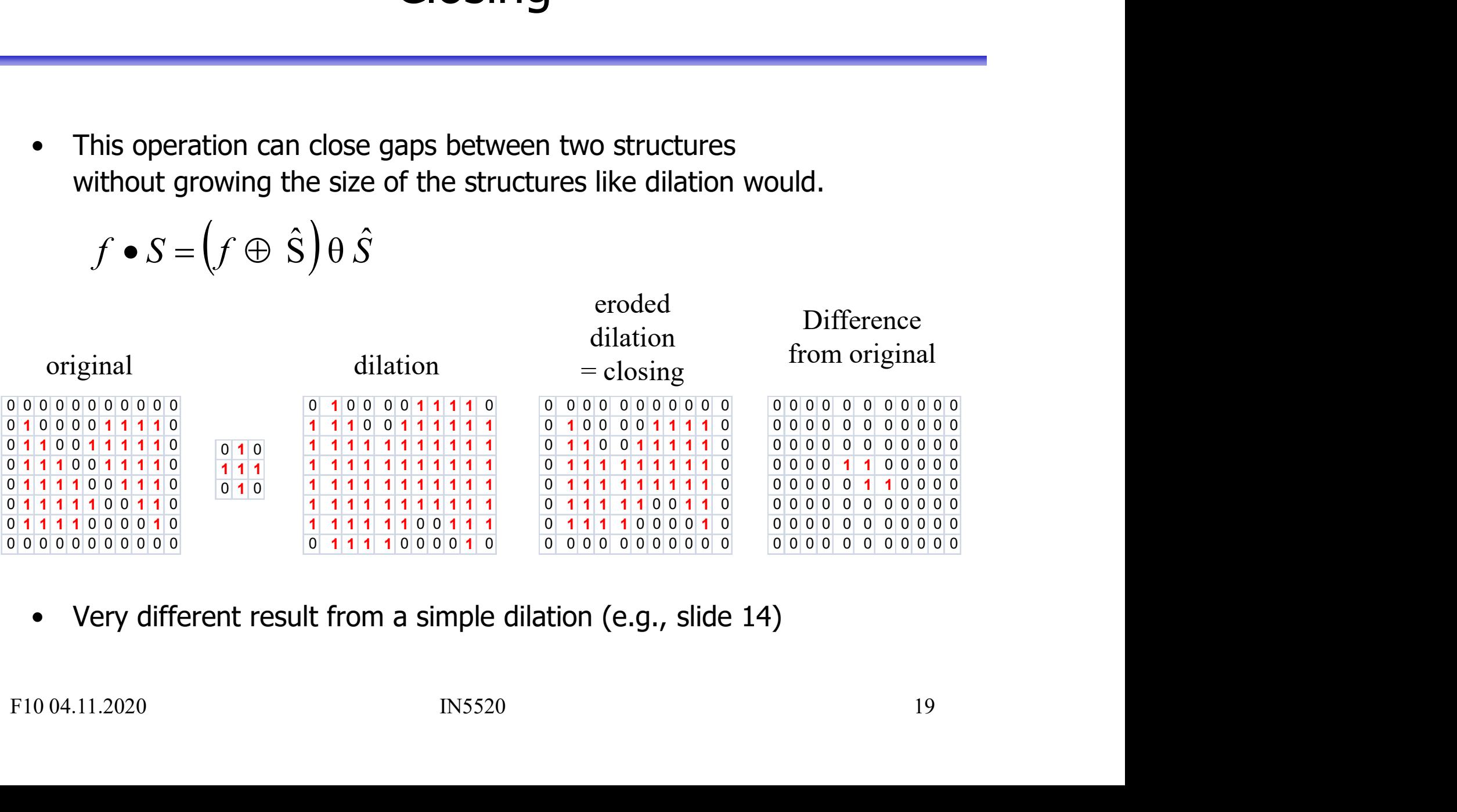

eroded

# Alternative: Relaxation – the motivation

- Alternative: Relaxation the motivation<br>
 If an image contains dark/light objects on a light/dark background,<br>
the objects may be extracted by thresholding. the objects may be extracted by thresholding. Alternative: Relaxation – the motivation<br>
• If an image contains dark/light objects on a light/dark background,<br>
the objects may be extracted by thresholding.<br>
• If distributions overlap, there will be errors in the segmen Alternative: Relaxation — the motivation<br>
• If an image contains dark/light objects on a light/dark background,<br>
the objects may be extracted by thresholding.<br>
• If distributions overlap, there will be errors in the segmen Alternative: Relaxation — the mondrandom — the mondrandom — the mondrandom may be extracted by thresholding.<br>
For distributions overlap, there will be errors in the set of distributions overlap, there will be errors in the
- 
- -
- Alternative: Relaxation the mot<br>
f an image contains dark/light objects on a light/dark<br>
he objects may be extracted by thresholding.<br>
f distributions overlap, there will be errors in the segi<br>
relaxation process can be based on its neighbors' probabilities, with light reinforcing light and dark reinforcing dark.

Q: Intuitive practical applications of this (e.g., in remote sensing)?

• If distributions overlap, there will be errors in the segmentation.<br>• A relaxation process can be used to reduce these errors;<br>– First classify all the pixels probabilistically,<br>– then adjust the probabilities for each p become very high for pixels that belong to dark regions, A relaxation process can be used to reduce these errors;<br>
- First classify all the pixels probabilistically,<br>
- then adjust the probabilities for each pixel,<br>
based on its neighbors' probabilities,<br>
with light reinforcing - First classify all the pixels probabilistically,<br>
- then adjust the probabilities for each pixel,<br>
based on its neighbors' probabilities,<br>
with light reinforcing light and dark reinforcing dark.<br>
Intuitive practical appl

# Relaxation – a possible method

**Relaxation – a possible method<br>
• Several relaxation methods exist, e.g., Rosenfeld et al. (1976):<br>**  $p_j f^{(r+1)} = p_{ij} f^{(r)} (1 + q_{ij} f^{(r)}) / \text{sum}_{j=1}^{m} p_{ij} f^{(r)} (1 + q_{ij} f^{(r)})$ **<br>
where**  $q_{ij} f^{(r)}$  **is the average, over all neighbor**  $p_{ij}^{(r+1)} = p_{ij}^{(r)} (1 + q_{ij}^{(r)}) / \text{sum}_{j=1}^{m} [p_{ij}^{(r)} (1 + q_{ij}^{(r)})]$ <br>where  $q_{ij}^{(r)}$  is the average, over all neighbors (h) of the ith pixel, **method**<br>
ifeld et al. (1976):<br>
if  $\frac{m[p_j f^{(r)} (1 + q_j f^{(r)})]}{s (h) of the ith pixel,$ <br>
classes. **Relaxation – a possible method**<br>
Several relaxation methods exist, e.g., Rosenfeld et al. (1976):<br>  $p_i f^{(r+1)} = p_i f^{(r)} (1 + q_i f^{(r)}) / \text{sum}_{j=1}^{m} [p_j f^{(r)} (1 + q_i f^{(r)})]$ <br>
where  $q_i f^{(r)}$  is the average, over all neighbors (h) of of the  $sum_{k=1}^{m}$  [c(i,j;h,k)]  $p_{hk}^{(r)}$  over all m classes. **• Example 10. Philon 10. Philon 10. Philon 10. Philon 10. Philon 10. Philon 10. Philon 10. Philon 10. Philon 10. Controlled Example 10. Controlled Example 10. Controlled Example 10. Controlled E** (1≤j≤m); in thresholding m = 2.<br>
• The "compatibility coefficient" c(i, j; h, k) gives the compatibility of the pair of events (p) in the compatibility coefficient  $q_i(j)$  is the compatibility coefficient" c(i, j; h, k) g Several relaxation methods exist, e.g., Rosenfeld et al. (1976):<br>  $p_{ij}(r+1) = p_{ij}(r) (1 + q_{ij}(r)) / sum_{j=1}^{m} [p_{ij}(r) (1 + q_{ij}(r))]$ <br>
where  $q_{ij}(r)$  is the average, over all neighbors (h) of the ith pixel,<br>
of the  $sum_{k=1}^{m} [c(i,j;h,k)] p_{hk$ • Several relaxation methods exist, e.g., Rosenfeld et al. (1976):<br>  $p_{ij}f^{r+1} = p_{ij}f^{r} (1 + q_{ij}f^{r}) / \frac{sum_{j=1}^{m} [p_{ij}(r) (1 + q_{ij}f^{r})]}{n}$ <br>
where  $q_{ij}(r)$  is the average, over all neighbors (h) of the ith pixel<br>
of the  $sum_{k=$ 

- that the ith pixel  $(1\leq i\leq n)$ , belongs to the jth class, contract the average, over all neighbors (h) of the ith pixel,<br>
e  $g_{ij}f^{(r)} = p_{ij}f^{(r)}(1 + q_{ij}f^{(r)})$  sumparily of the ith pixel,<br>
e  $sum_{k=1}^{m} [c(i,j;h,k)] p_{hk}^{(r)}$  over all m classes.<br>  $p_{ij}^{(r)}$  is the estimate, at the *rth*
- 
- while for neighboring pixel pairs,  $c$  is the mutual information:

 $\int_{\Gamma}^{m} [c(i,j;h,k)] p_{hk}^{(r)}$  over all m classes.<br>  $p_{ij}^{(r)}$  is the estimate, at the *rth* iteration,<br>
that the *ith* pixel (1≤i≤n), belongs to the *jth* class,<br>
(1≤j≤m); in thresholding  $m = 2$ .<br>
bility coefficient" *c*(*i* Q: How would you obtain c? that the *ith* pixel  $(1 \le i \le n)$ , belongs to the *jth* class,<br>  $(1 \le j \le m)$ ; in thresholding  $m = 2$ .<br>
The "compatibility coefficient"  $c(i, j; h, k)$  gives the compatibility<br>
of the pair of events  $(pixel / in class j; pixel h in class k)$ .<br>
E.g., set

# "Hit or miss"- transformation

- Transformation used to detect a given pattern<br>
 Transformation used to detect a given pattern<br>
 Objective: Find location of shape D in set A. **"Hit or miss"- transformat<br>
Transformation used to detect a given pattern**<br>
in the image – "template matching".<br>
Objective: Find location of shape D in set A.<br>
D can fit inside many objects, so we need to look
- 
- Transformation used to detect a given pattern<br>• Transformation used to detect a given pattern<br>• Objective: Find location of shape D in set A.<br>• D can fit inside many objects, so we need to look<br>at the local background W-• Transformation used to detect a given pattern<br>• Transformation used to detect a given pattern<br>in the image – "template matching".<br>• Objective: Find location of shape D in set A.<br>• D can fit inside many objects, so we nee at the local background W-D. **• Fransformation used to detect a given pattern**<br>• Transformation used to detect a given pattern<br>in the image – "template matching".<br>• Objective: Find location of shape D in set A.<br>• D can fit inside many objects, so we n
- (all pixels where D can fit inside A)
- Transformation used to detect a given pattern<br>
in the image "template matching".<br>
 Objective: Find location of shape D in set A.<br>
 D can fit inside many objects, so we need to look<br>
at the local background W-D.<br>
 F • To fit also the background: Compute  $A^C$ , the complement of A. The set of locations where D exactly fits is the intersection of AθD and the erosion of A<sup>C</sup> by W-D, A<sup>C</sup>  $\theta$ (W-D). (all pixels where D can fit inside A)<br>
To fit also the background: Compute A<sup>C</sup>, the<br>
complement of A. The set of locations where D<br>
exactly fits is the intersection of AθD and the<br>
erosion of A<sup>C</sup> by W-D, A<sup>C</sup> θ(W-D).<br>
H
- 

Main use: Detection of a given pattern or removal of single pixels

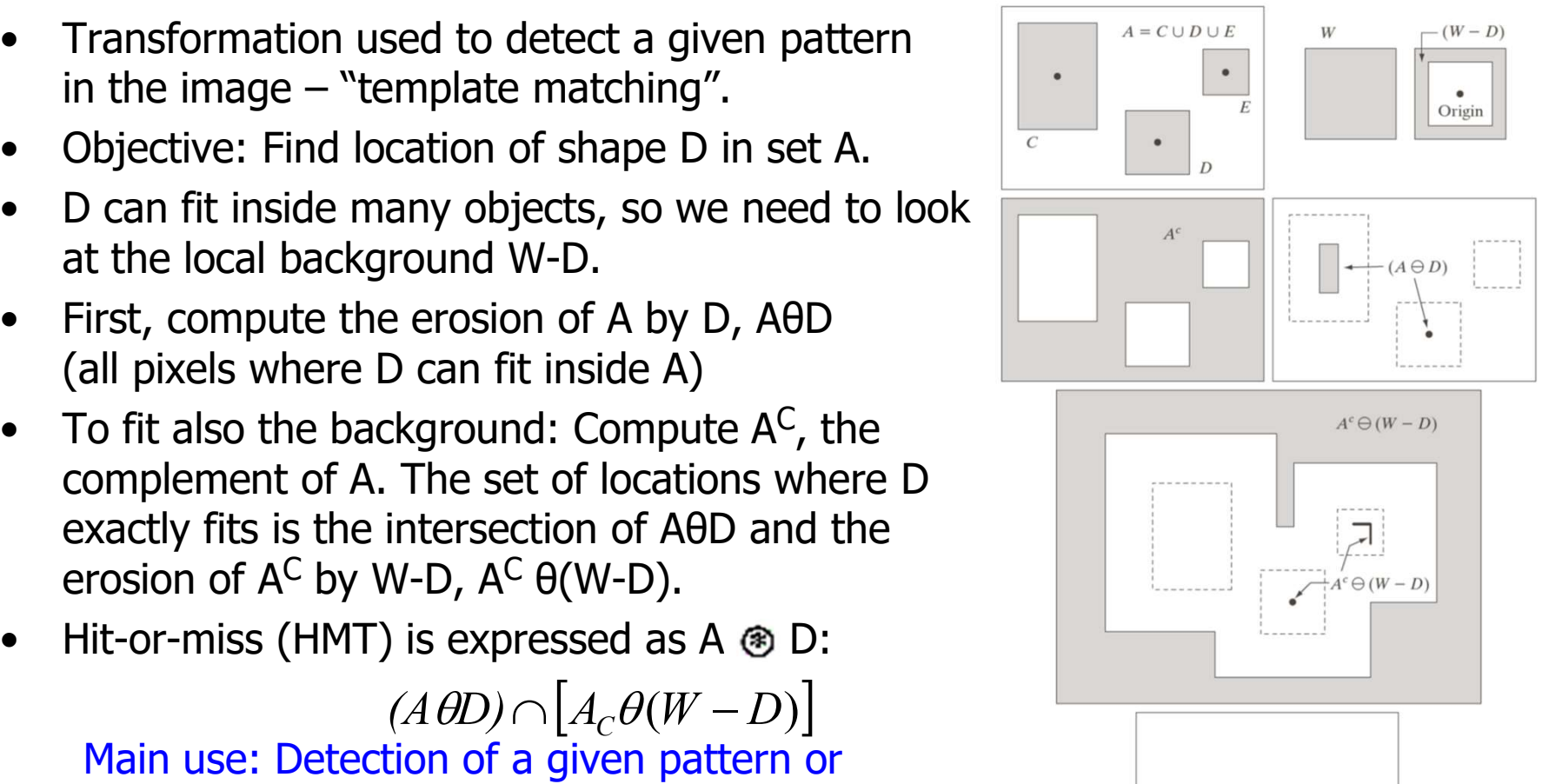

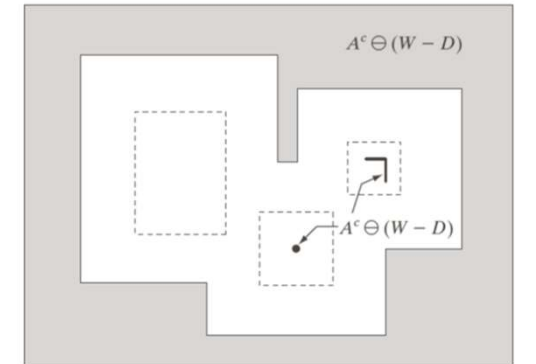

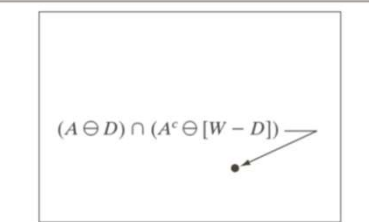

# Extracting connected components

- Detects a connected object Y, in image A, given a point p in Y
	- Start with  $X_0$ , a point in Y
	- Dilate  $X_0$  with either a square or plus
	- $\blacksquare$  Let  $X_1$  be only those pixels in the dilation that are part of the original region.
	- **Continue dilating**  $X_1$  **to give**  $X_k$  **until**  $\Box$  $X_k = X_{k-1}$

$$
X_{k}=X_{k-1}\oplus B \ \cap A
$$

$$
X_{0}=p, k=1,2,3,
$$

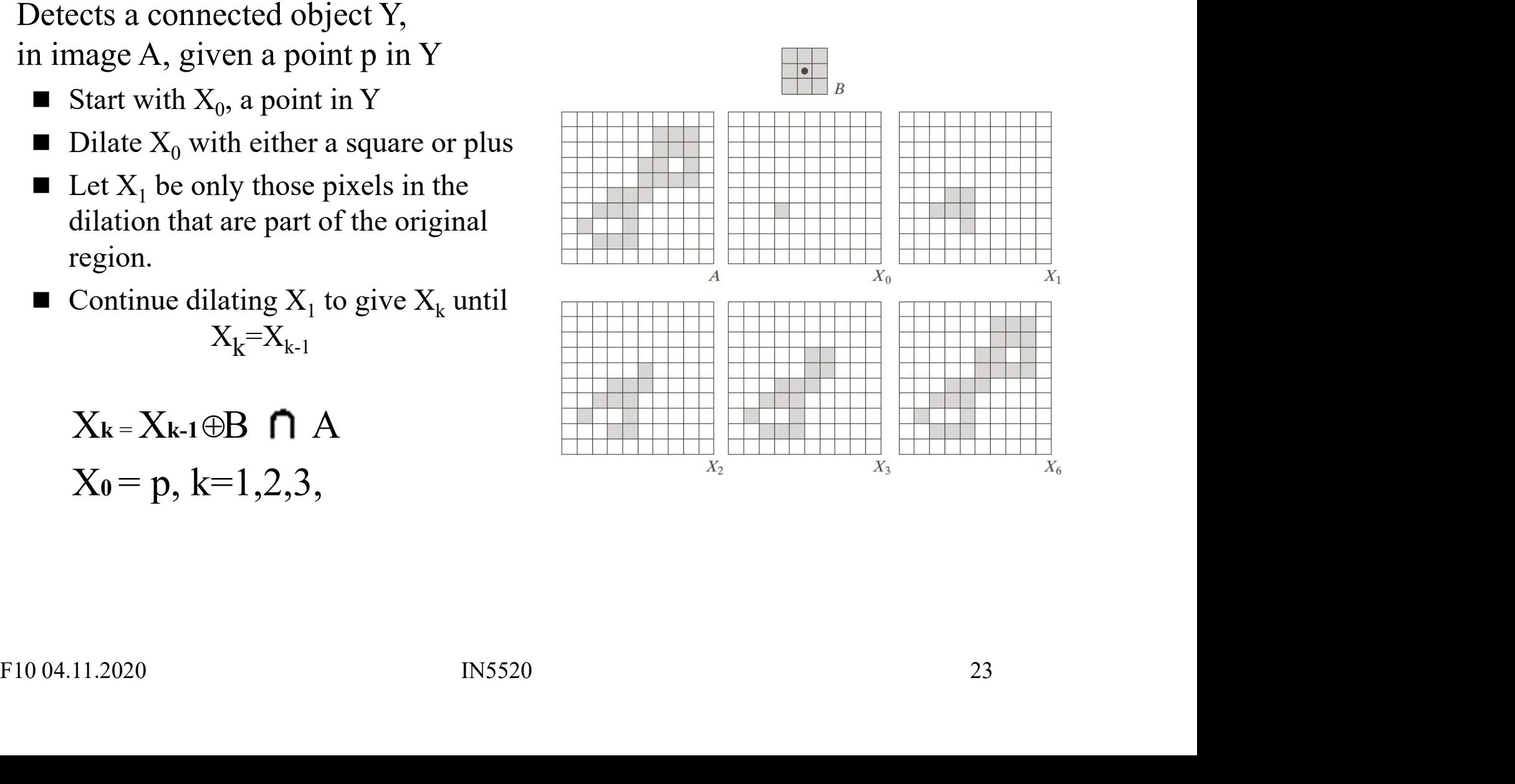

## Computing convex hull using morphology **Computing convex hull using**<br>• The convex hull C of a set of points A may be<br>estimated using the Hit-or-Miss transformation<br>• Consider the four structuring elements  $B^1-B^4$ . **Computing convex hull using mc**<br>
The convex hull C of a set of points A may be<br>
estimated using the Hit-or-Miss transformation<br>
• Consider the four structuring elements B<sup>1</sup>-B<sup>4</sup>.<br>
• Apply hit-or-miss with A using B<sup>1</sup> i

- estimated using the Hit-or-Miss transformation
- Consider the four structuring elements  $B^1-B^4$ .  $\boxed{\times \times}$   $\boxed{\times \times}$
- **Computing convex hull using**<br>
The convex hull C of a set of points A may be<br>
estimated using the Hit-or-Miss transformation<br>
 Consider the four structuring elements  $B^{1-B4}$ .<br>
 Apply hit-or-miss with A using  $B^1$  iter Apply hit-or-miss with A using  $B^1$  iteratively  $B^1$ until no more changes occur. Let  $D<sup>1</sup>$  be the result. **Computing convex hull u**<br>
• The convex hull C of a set of points A may be<br>
estimated using the Hit-or-Miss transformation<br>
• Consider the four structuring elements  $B^{1}-B^{4}$ .<br>
• Apply hit-or-miss with A using  $B^{1}$  ite **Computing convex hull using**  $\frac{x}{x}$ **<br>
The convex hull C of a set of points A may be<br>
estimated using the Hit-or-Miss transformation<br>
• Consider the four structuring elements**  $B^1-B^4$ **.<br>
• Apply hit-or-miss with A using B**
- ,..,B<sup>4</sup> to compute  $\qquad \qquad \qquad \Box$  $D^2...D^4$  in the same manner.
- all the Dis.

$$
X_k^i = (X_{k-1}^i \circledast B^i) \cup A; i = 1, 2, 3, 4; k = 1, 2, 3, ...; X_0^i = A; and D^i = X_{\text{conv}}^i.
$$

Then C (A) =  $\bigcup D_i$ 

- 
- the maximum dimension in x and y direction

$$
C_{res} = C (A) \cap ROI(A) \qquad C_{res}
$$

• Consider the four structuring elements B<sup>1</sup>-B<sup>4</sup>.<br>
• Apply hit-or-miss with A using B<sup>1</sup> iteratively<br>
until no more changes occur. Let D<sup>1</sup> be the<br>
result.<br>
• Then do the same with B<sup>2</sup>,..,B<sup>4</sup> to compute<br>
D<sup>2</sup>...D<sup>4</sup> i  $R^3$  $P<sup>4</sup>$ • Apply hit-or-miss with A using B<sup>1</sup> iteratively<br>
until no more changes occur. Let D<sup>1</sup> be the<br>
result.<br>
• Then do the same with B<sup>2</sup>,..,B<sup>4</sup> to compute<br>
D<sup>2</sup>...D<sup>4</sup> in the same manner.<br>
• Then compute the convex hull by Then compute the convex hull by the union of<br>all the Dis.<br> $X_k^1 = (X_{k-1}^1 \oplus B') \cup A; i = 1, 2, 3, 4;$ <br> $k = 1, 2, 3, ...; X_0^1 = A;$  and<br> $D^1 = X_{\text{conv}}^1$ .<br>
Eince  $C(A) = \bigcup_{x_1} D_i$ <br>
Gives too big area to guarantee convexity<br>
Gives too x in B means don't care

#### Region thinning and skeletons

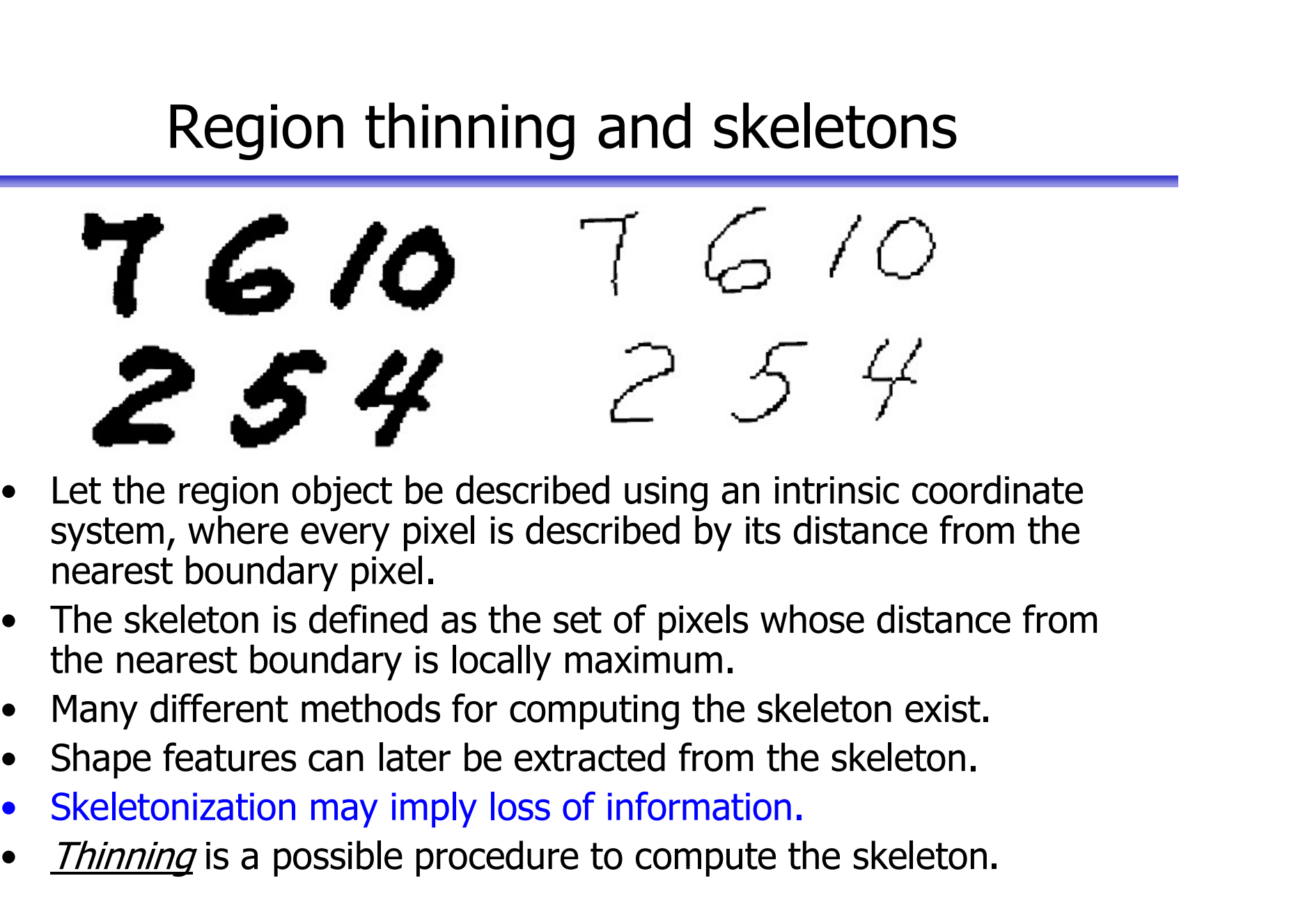

- system, where every pixel is described by its distance from the nearest boundary pixel. **Let the region object be described using an intrinsic coordinate system, where every pixel is described by its distance from the nearest boundary pixel.<br>
The skeleton is defined as the set of pixels whose distance from t**
- the nearest boundary is locally maximum.
- 
- 
- 
- *Thinning* is a possible procedure to compute the skeleton.

### **Thinning**

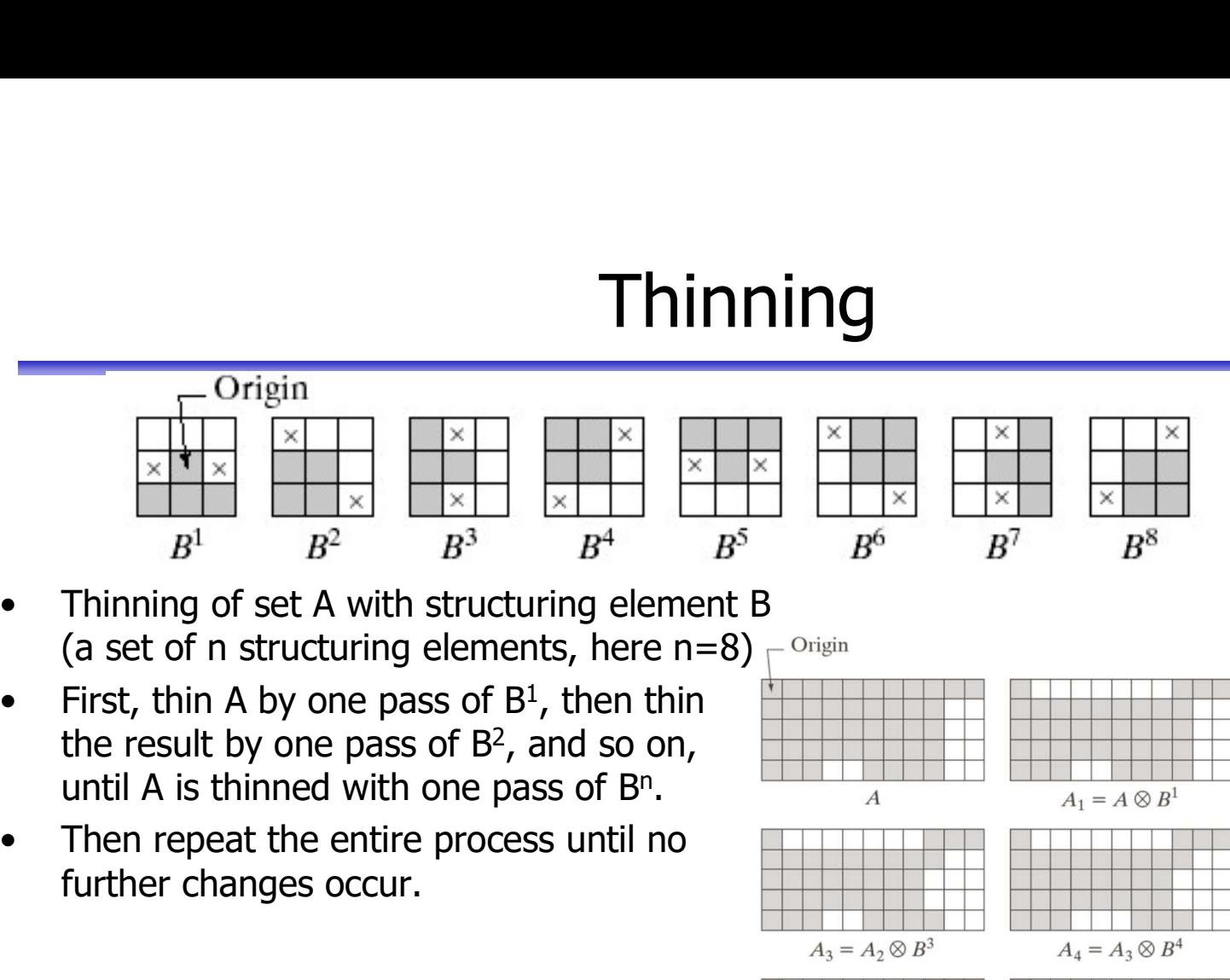

- (a set of n structuring elements, here n=8)  $\Gamma^{\text{Original}}$
- First, thin A by one pass of  $B<sup>1</sup>$ , then thin the result by one pass of B<sup>2</sup>, and so on, until A is thinned with one pass of  $B<sup>n</sup>$ . **•** Thinning of set A with structuring element B<br>
(a set of n structuring elements, here n=8)<br>
• First, thin A by one pass of B<sup>1</sup>, then thin<br>
the result by one pass of B<sup>2</sup>, and so on,<br>
until A is thinned with one pass o
- further changes occur.
- 
- $((...((A \otimes B<sup>1</sup>) \otimes B<sup>2</sup>)...) \otimes B<sup>n</sup>)$

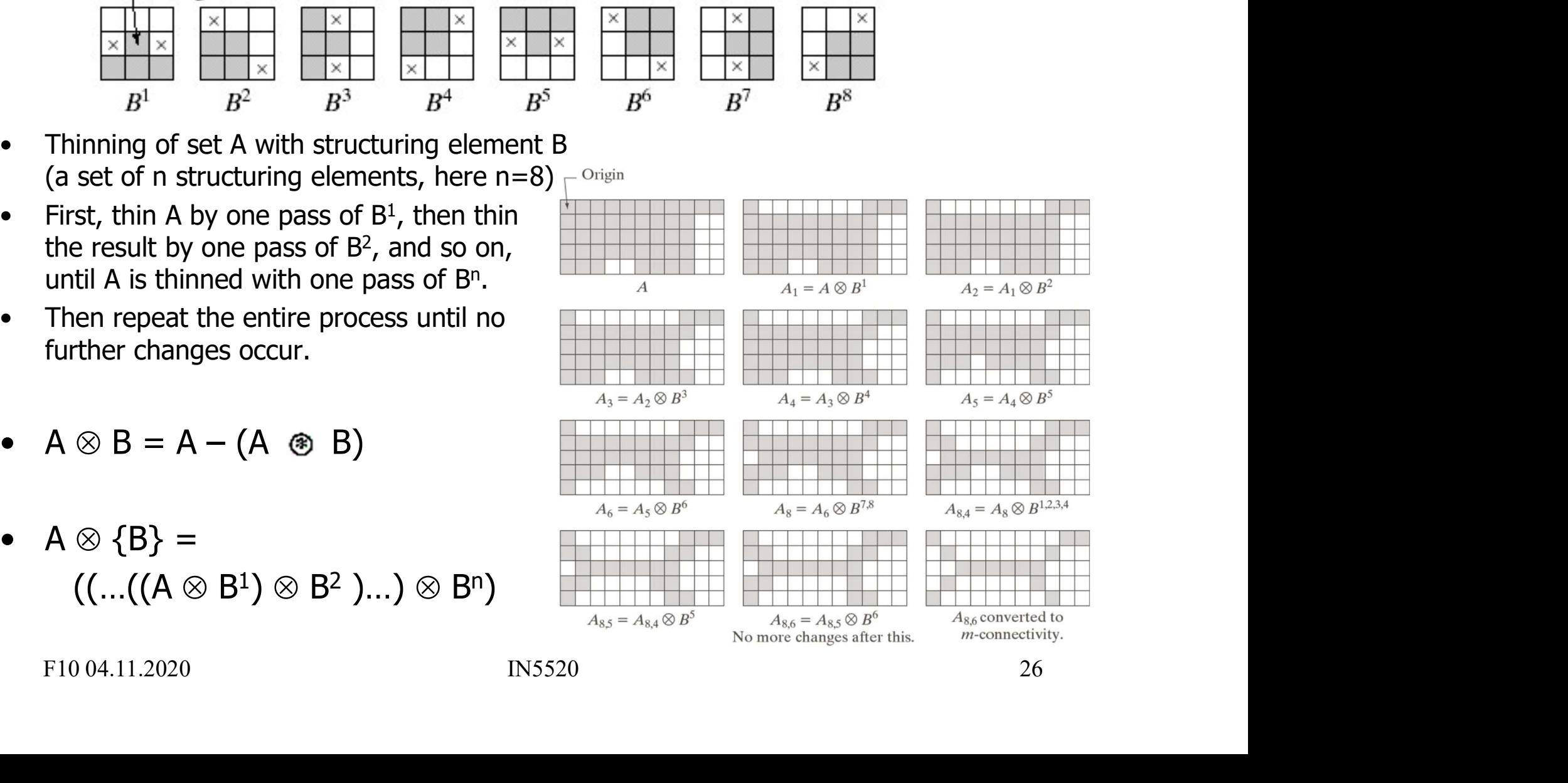

### **Thickening**

- Thickening<br>• Thickening is the dual operator of thinning.
- Thickening<br>• Thickening is the dual operator of thinning.<br>• It can be computed as a separate operation,<br>but thickening the object is normally<br>computed by thinning the background but thickening the object is normally computed by thinning the background and then complementing the result: computed by thinning the background<br>and then complementing the result:<br>from C=A<sup>C</sup>, thin C, then form C<sup>C</sup>.<br>(Example: Fig 9.22 in G&W)<br>FIO 04.11.2020 RN5520 RN5520 27

from  $C = AC$ , thin C, then form  $C<sup>C</sup>$ . .

(Example: Fig 9.22 in G&W)

#### Gray level morphology

- Gray level morphology<br>• We apply a simplified definition of morphological operations<br>on gray level images<br>– Grey-level erosion, dilation, opening, closing on gray level images Gray level morphology<br>Ve apply a simplified definition of morphological operations<br>in gray level images<br>– Grey-level erosion, dilation, opening, closing<br>mage f(x,y)<br>structuring element b(x,y) **Gray level metalliers**<br>
• We apply a simplified definition of mot<br>
on gray level images<br>
– Grey-level erosion, dilation, openi<br>
• Image f(x,y)<br>
• Structuring element b(x,y)<br>
– May be nonflat or flat Gray level more<br>
• We apply a simplified definition of morp<br>
on gray level images<br>
– Grey-level erosion, dilation, opening<br>
• Image f(x,y)<br>
• Structuring element b(x,y)<br>
– May be nonflat or flat<br>
• Assume symmetric, flat s Gray level more<br>
Ve apply a simplified definition of morph<br>
In gray level images<br>
– Grey-level erosion, dilation, opening,<br>
mage f(x,y)<br>
– May be nonflat or flat<br>
ssume symmetric, flat structuring element<br>
this is sufficie • We apply a simplified definition of morphological operations<br>
on gray level images<br>
– Grey-level erosion, dilation, opening, closing<br>
• Image f(x,y)<br>
• Structuring element b(x,y)<br>
– May be nonflat or flat<br>
• Assume symme
	-
- 
- -

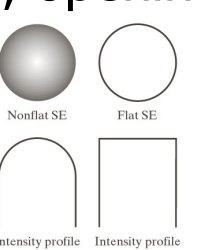

- (this is sufficient for normal use).
- We apply a simplified definition of morphological operations<br>
on gray level images<br>
 Grey-level erosion, dilation, opening, closing<br>
 Image f(x,y)<br>
 Structuring element b(x,y)<br>
 May be nonflat or flat<br>
 Assume symme over the area defined by the structuring element - May be nonflat or flat<br>
Assume symmetric, flat structuring element, origo at center<br>
this is sufficient for normal use).<br>
Frosion and dilation then correspond to local minimum and maximum<br>
wer the area defined by the str

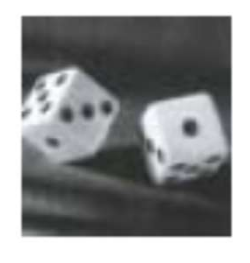

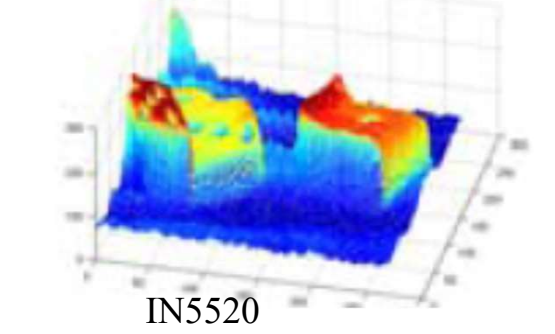

#### Gray level erosion /dilation

- **Erosion:** 
	-
- Gray level erosion /dilation<br>
 Place the structuring element with origo at pixel (x,y)<br>
 Chose the local minimum gray level in the region<br>
defined by the structuring element B Gray level erosion /dilation<br>
irosion:<br>
– Place the structuring element with origo at pixel  $(x,y)$ <br>
– Chose the local minimum gray level in the region<br>
defined by the structuring element B<br>
– Assign this value to the outpu defined by the structuring element B **Gray level erosion /dilation**<br> **Calcity of the output pixel (x,y)**<br>
- Place the structuring element with origo at pixel (x,y)<br>
- Chose the local **minimum** gray level in the region<br>
defined by the structuring element B<br>
-**Example 18 CONTROV CONTROV**<br> **Example 18 CONTROV CONTROV**<br>
- Place the structuring element with origo at pixel  $(x,y)$ <br>
- Chose the local **minimum** gray level in the region<br>
defined by the structuring element B<br>
- Assign t
	-
	-

 $\int f \, \theta \, b \, (x, y) = \min \{ f (x + s, y + t) \}$  $(s,t)$  $f \theta b(x, y) = \min \{f(x+s, y+t)$  $s,t) \in B$  $=$  min  $\{f(x+s, y+$  $\in I$  $\theta$ 

#### • Dilation:

- **Example 15**<br>
 Place the structuring element with origo at pixel  $(x,y)$ <br>
 Chose the local **minimum** gray level in the region<br>
defined by the structuring element B<br>
 Assign this value to the output pixel  $(x,y)$ <br>
 Results defined by the (reflected) structuring element B – Place the structuring element with origo at pixel  $(x,y)$ <br>
– Chose the local **minimum** gray level in the region<br>
defined by the structuring element B<br>
– Assign this value to the output pixel  $(x,y)$ <br>
– Results in darker ima – Chose the local **minimum** gray level in the region<br>defined by the structuring element B<br>– Assign this value to the output pixel  $(x,y)$ <br>– Results in darker images and removal of light details:<br> $[f \theta b](x, y) = \min_{(s,t)\in B} \{f(x+s, y$
- 
- 

$$
[f \oplus b](x, y) = \max_{(s,t) \in B} \{f(x-s, y-t)\}
$$

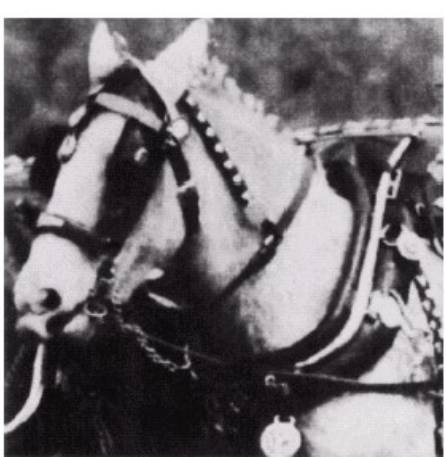

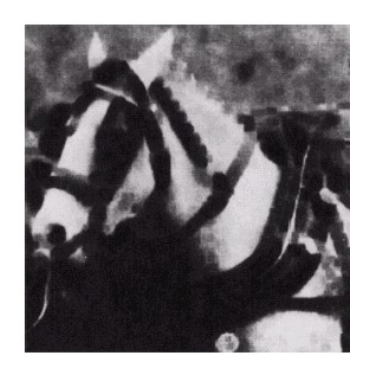

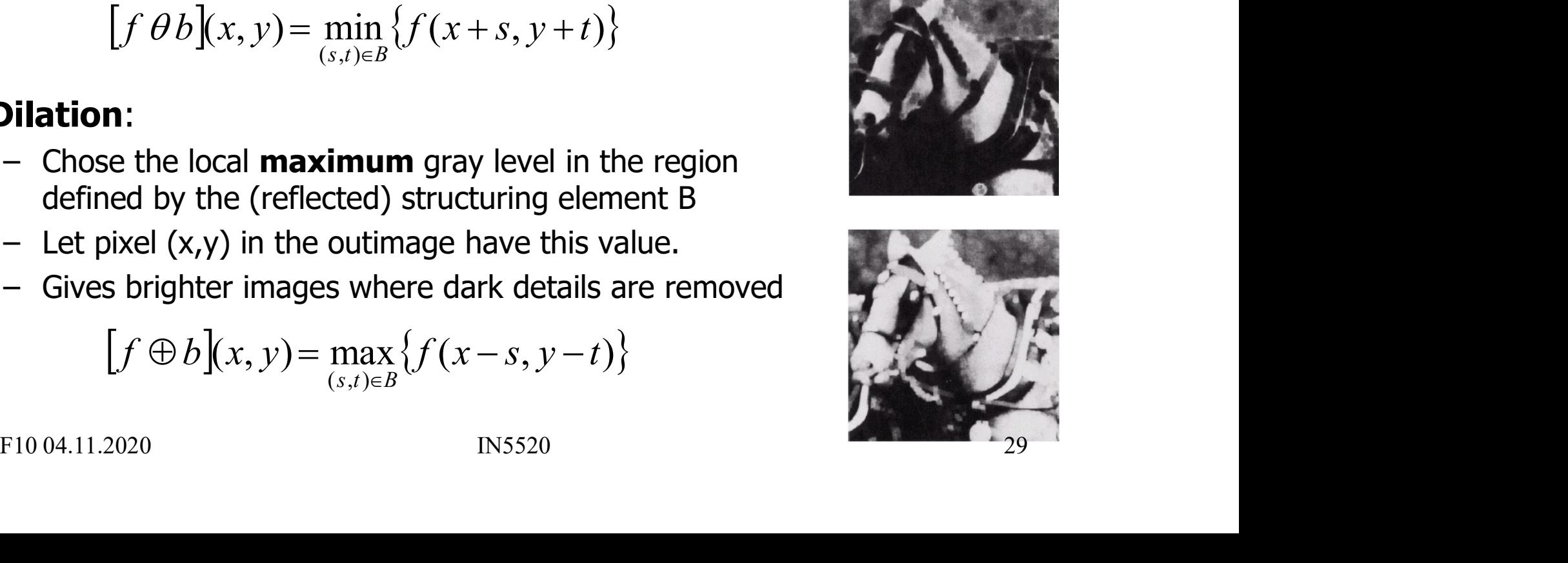

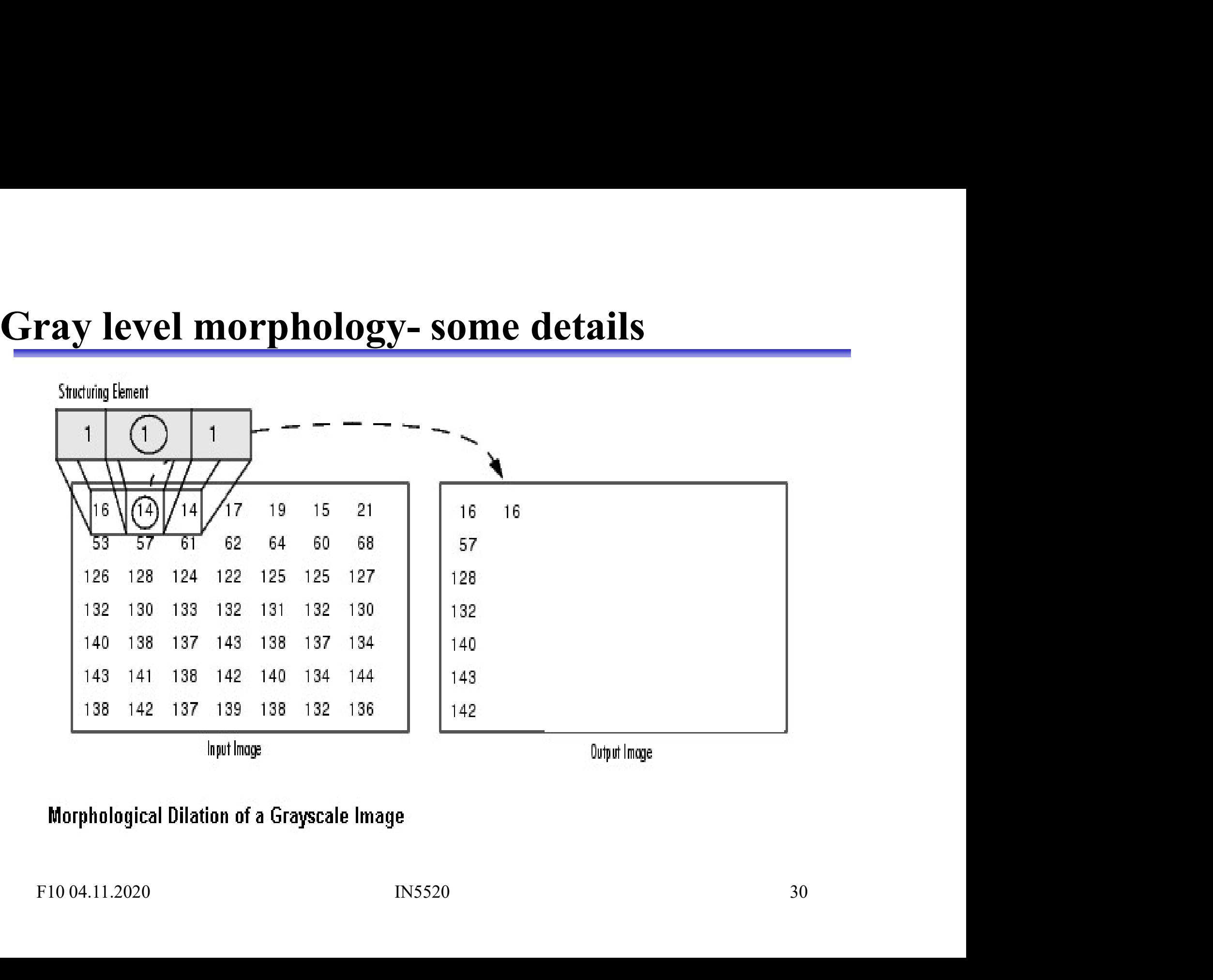

### Gray level opening and closing Gray level opening<br>• Corresponding definition as for<br>• binary opening and closing **Gray level opening**<br>• Corresponding definition as for<br>binary opening and closing<br>• Result in a filter effect on the<br>intensity Gray level openin<br>• Corresponding definition as for<br>• Bright details are<br>• Opening: Bright details are<br>• Smoothed

- binary opening and closing • Corresponding definition as for<br>binary opening and closing<br>• Result in a filter effect on the<br>intensity<br>• Opening: Bright details are<br>• Closing: Dark details are<br>• Closing: Dark details are<br>• Smoothed
- intensity
- smoothed
- smoothed

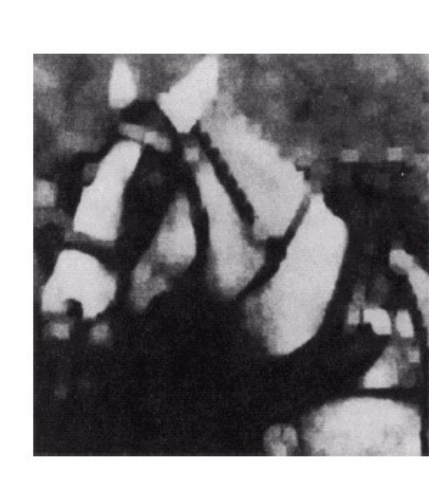

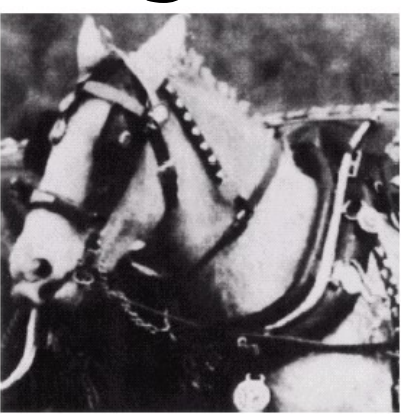

 $f \circ S = (f \theta S) \oplus S$  $=$ max(min(f))

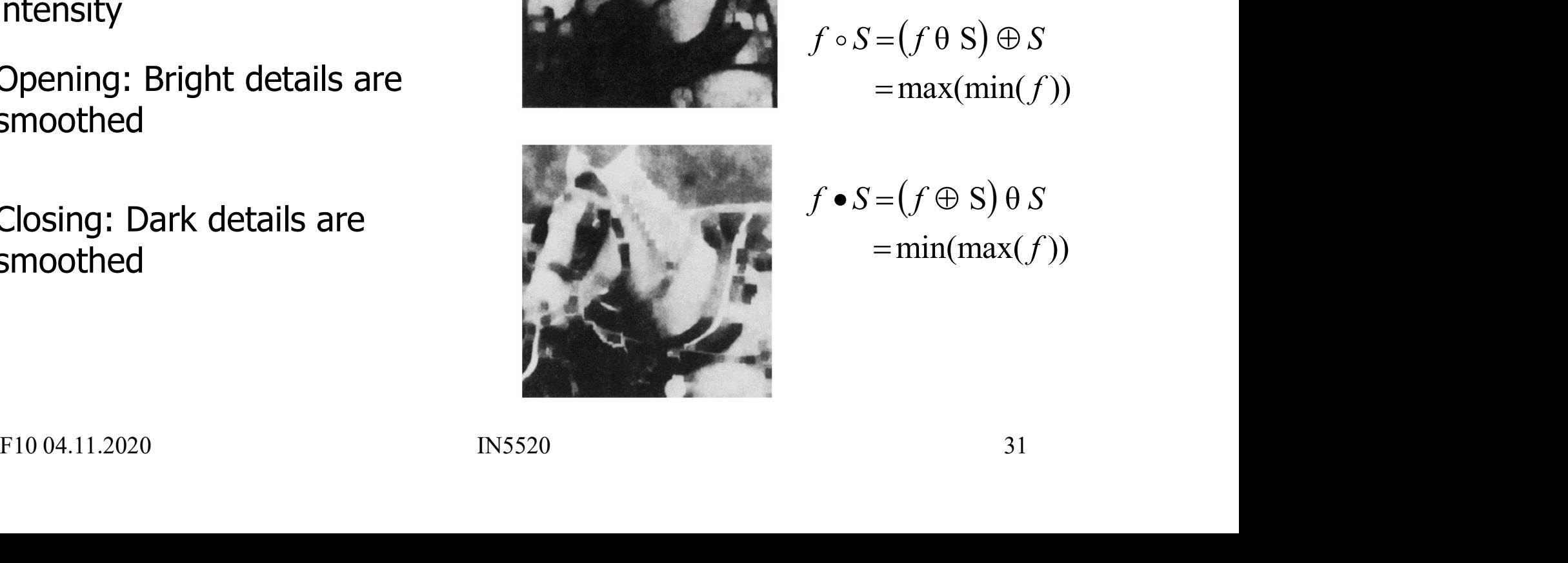

 $f \bullet S = (f \oplus S) \theta S$  $=min(max(f))$ 

### Interpretation of grey-level opening and closing **EXECUTE:** Interpretation of grand closs opening and closs are interpreted as height curves over the  $(x,y)$ -plane.

- height curves over the  $(x,y)$ -plane.
- **Interpretation of**<br> **opening and**<br>
 Intensity values are interpreted as<br>
height curves over the  $(x,y)$ -plane.<br>
 Opening of f by b:<br>
Push the structuring element up<br>
from below towards the curve f. Push the structuring element up from below towards the curve f. The value assigned is the highest level b can reach. • Intensity values are interpreted as<br>
height curves over the  $(x,y)$ -plane.<br>
• Opening of f by b:<br>
• Push the structuring element up<br>
from below towards the curve f.<br>
The value assigned is the highest<br>
level b can reach.<br>

smooths bright values down.

Push the structuring element down  $\bigwedge_{\sub{C}$  Closing from above towards the curve f. smooths dark values upwards.

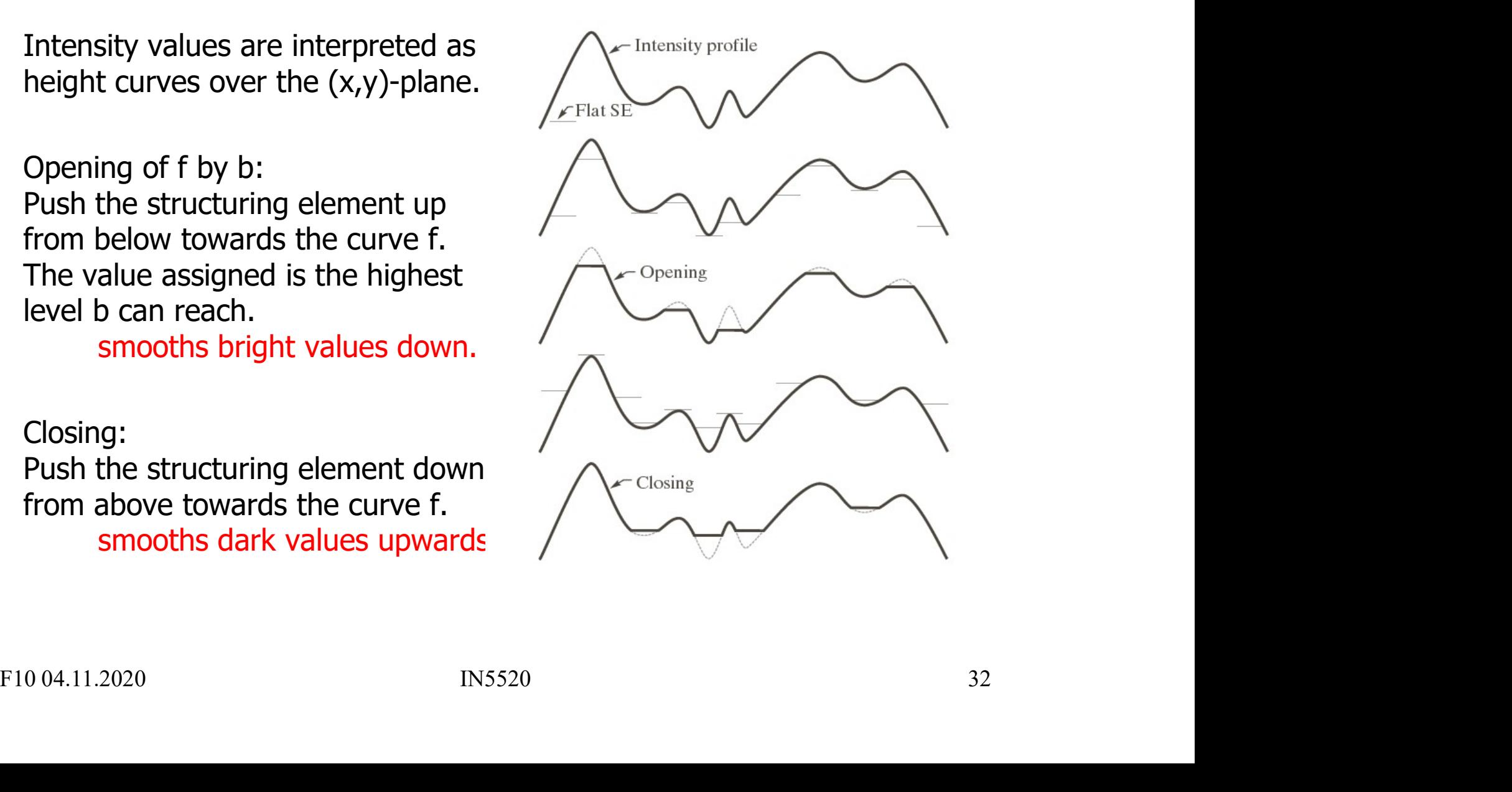

### Morphological filtering

- **Morphological filtering<br>• Grey-level opening and closing with flat structure<br>• This is particularly useful for e.g. dark or bright noise.** elements can be used to filter out noise. • Morphological filtering<br>• Grey-level opening and closing with flat structure<br>• elements can be used to filter out noise.<br>• This is particularly useful for e.g. dark or bright noise.<br>• Remark: bright or dark is relative t
- 
- Morphological filtering<br>• Grey-level opening and closing with flat structure<br>elements can be used to filter out noise.<br>• This is particularly useful for e.g. dark or bright noise.<br>• Remark: bright or dark is relative to local extremas are filtered.
- Grey-level opening and closing with flat structure<br>
 Grey-level opening and closing with flat structure<br>
 This is particularly useful for e.g. dark or bright noise.<br>
 Remark: bright or dark is relative to surroundings  $min(max(max(min(f(x,y))))$ This can be repeated with different SE's. • Grey-level opening and closing with flat structure<br>
elements can be used to filter out noise.<br>
• This is particularly useful for e.g. dark or bright noise.<br>
• Remark: bright or dark is relative to surroundings, eg.<br>
loc • This is particularly useful for e.g. dark or bright<br>• Remark: bright or dark is relative to surroundir<br>local extremas are filtered.<br>• To remove bright noise, do first opening, then<br>min(max(max(min(f(x,y))))<br>This can be Focal externals are interest.<br>
To remove bright noise, do first opening, then closing.<br>  $min(max(max(min(f(x,y)))))$ <br>
This can be repeated with different SE's.<br>
• The size of the structuring element should reflect<br>
the size of the noise o
- the size of the noise objects that we wish to remove.
- 

# Example – morphological filtering<br>
<u>Example – morphological filtering</u>

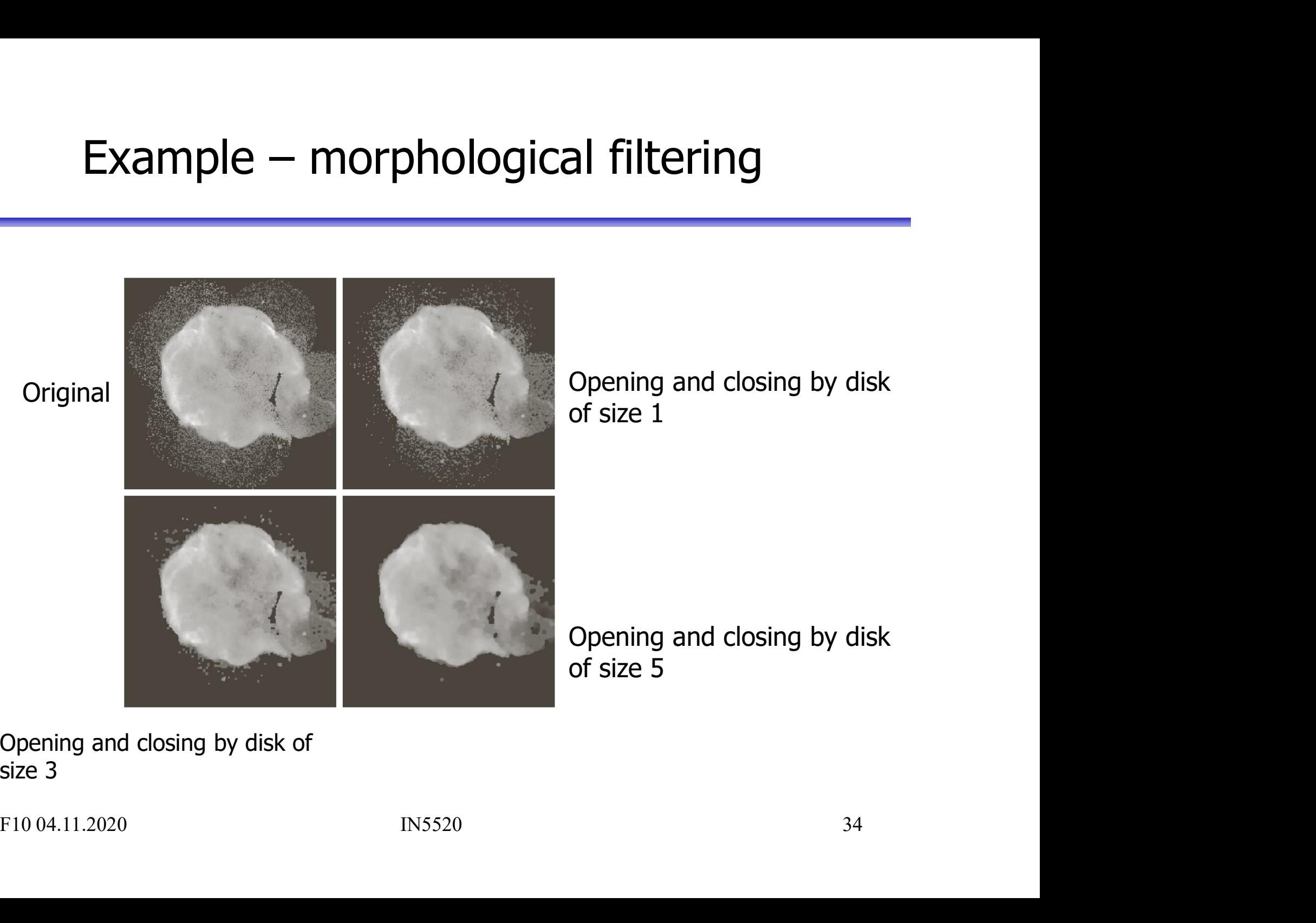

of size 1 Opening and closing by disk<br>of size 1<br>Opening and closing by disk<br>of size 5 Opening and closing by disk<br>of size 1<br>Opening and closing by disk<br>of size 5

#### Morphological gradient

- Gray level dilation will (under some conditions) give an image<br>• Gray level dilation will (under some conditions) give an image<br>with equal or brighter values as it is a local max-operator. Morphological gradient<br>
Gray level dilation will (under some conditions) give an image<br>
with equal or brighter values – as it is a local max-operator.<br>
Frosion will under the same conditions produce an image with
- Gray level dilation will (under some conditions) give an image<br>• Gray level dilation will (under some conditions) give an image<br>• Erosion will under the same conditions produce an image with<br>• equal or lower values as Morphological gradient<br>
Gray level dilation will (under some conditions) give an image<br>
with equal or brighter values – as it is a local max-operator.<br>
Erosion will under the same conditions produce an image with<br>
equal or • Gray level dilation will (under some conditions) give an<br>with equal or brighter values – as it is a local max-oper<br>• Erosion will under the same conditions produce an image<br>equal or lower values – as it is a local min-o • Gray level dilation will (under some conditions) give an image<br>with equal or brighter values – as it is a local max-operator.<br>• Erosion will under the same conditions produce an image with<br>equal or lower values – as it
- 
- equal or lower values as it is a local min-operator.<br>
This can be used for edge detection<br>
Morphological gradient =  $(f \oplus S) (f \oplus S)$ <br>
=> gradient = dilation minus erosion<br>
F10 04.11.2020 IN5520 35

 $\Rightarrow$  gradient = dilation minus erosion

### Morphological gradient

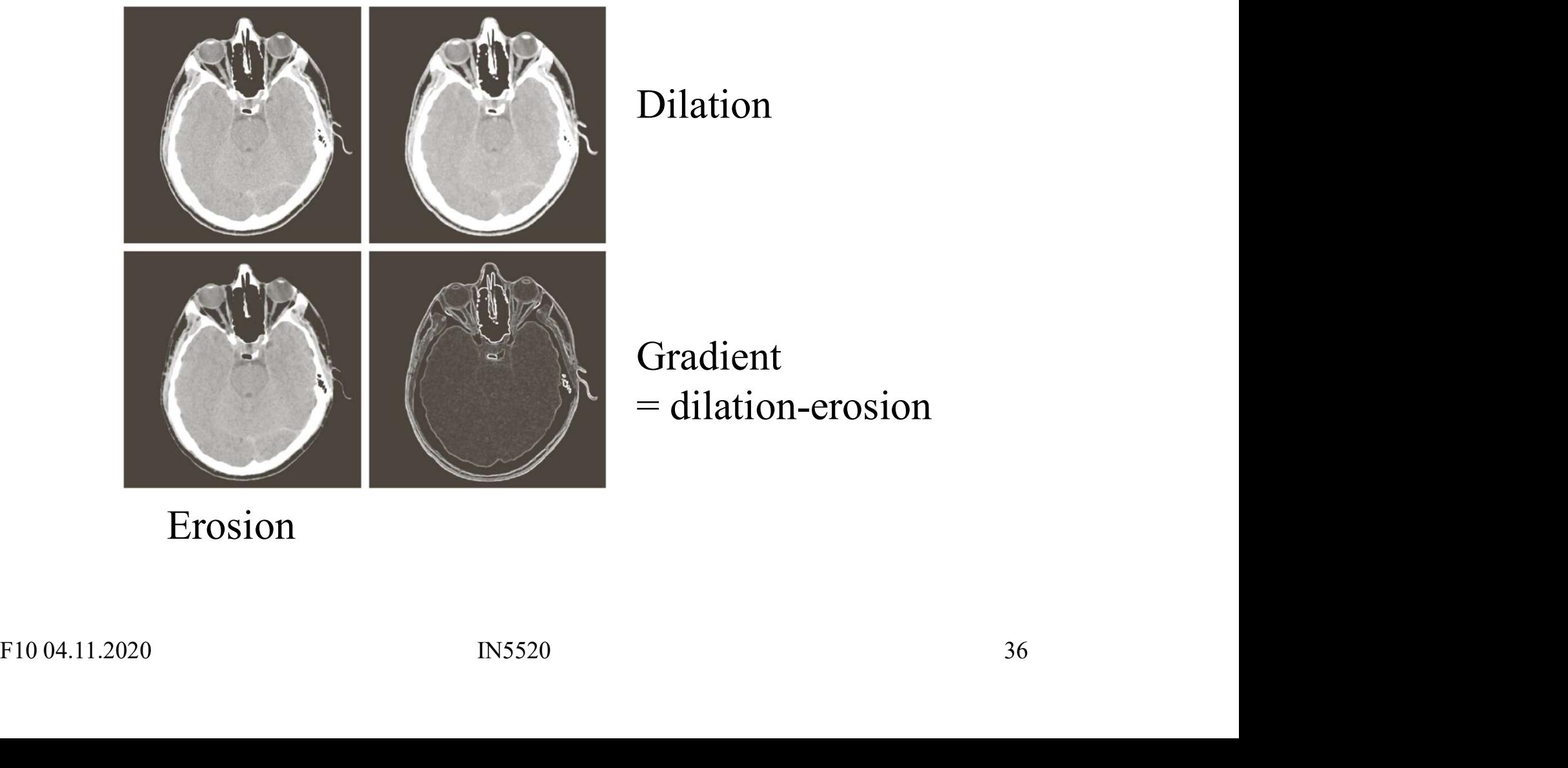

Erosion

#### Top-hat transformation

- 
- Top-hat transformation<br>• Purpose: detect (or remove) structures of a certain size.<br>• Top-hat: detects light objects on a darker background<br>– also called white top-hat. **Fop-hat transformation**<br>• Purpose: detect (or remove) structures of a certain size.<br>• Top-hat: detects light objects on a darker background<br>– also called white top-hat.<br>• Top-hat (image minus its opening) **Fop-hat transformation**<br>
• Purpose: detect (or remove) structures of a ce<br>
• Top-hat: detects light objects on a darker back<br>
– also called white top-hat.<br>
• Top-hat (image minus its opening):<br>  $f-(f \circ b)$ <br>
• Bottom-hat: d • Purpose: detect (or remove) structures of a certain size.<br>• Top-hat: detects light objects on a darker background<br>– also called white top-hat.<br>• Top-hat (image minus its opening):<br>•  $f - (f \circ b)$ <br>• Bottom-hat: detects dark • Purpose: detect (or remove) structures of a c<br>• Top-hat: detects light objects on a darker bac<br>– also called white top-hat.<br>• Top-hat (image minus its opening):<br> $f-(f \circ b)$ <br>• Bottom-hat: detects dark objects on a brighte<br> • Top-hat: detects light objects on a darker background<br>
– also called white top-hat.<br>
• Top-hat (image minus its opening):<br>  $f - (f \circ b)$ <br>
• Bottom-hat: detects dark objects on a brighter background<br>
– also called black top
- $f (f \circ b)$
- -
- 

$$
(f \bullet b) - f
$$

or objects on a varying background  $\odot$  (see slide 32). **FIDEO 37**<br>
F10 04.11.2020<br>
F1004.11.2020<br>
F1004.11.2020<br>
F1004.11.2020<br> **E1004.11.2020**<br> **E1004.11.2020**<br> **E1004.11.2020**<br> **E1004.11.2020**<br> **E1004.11.2020**<br> **E1004.11.2020**<br> **E1004.11.2020**<br> **E1004.11.2020**<br> **E1004.11.20** 

# Example – top-hat

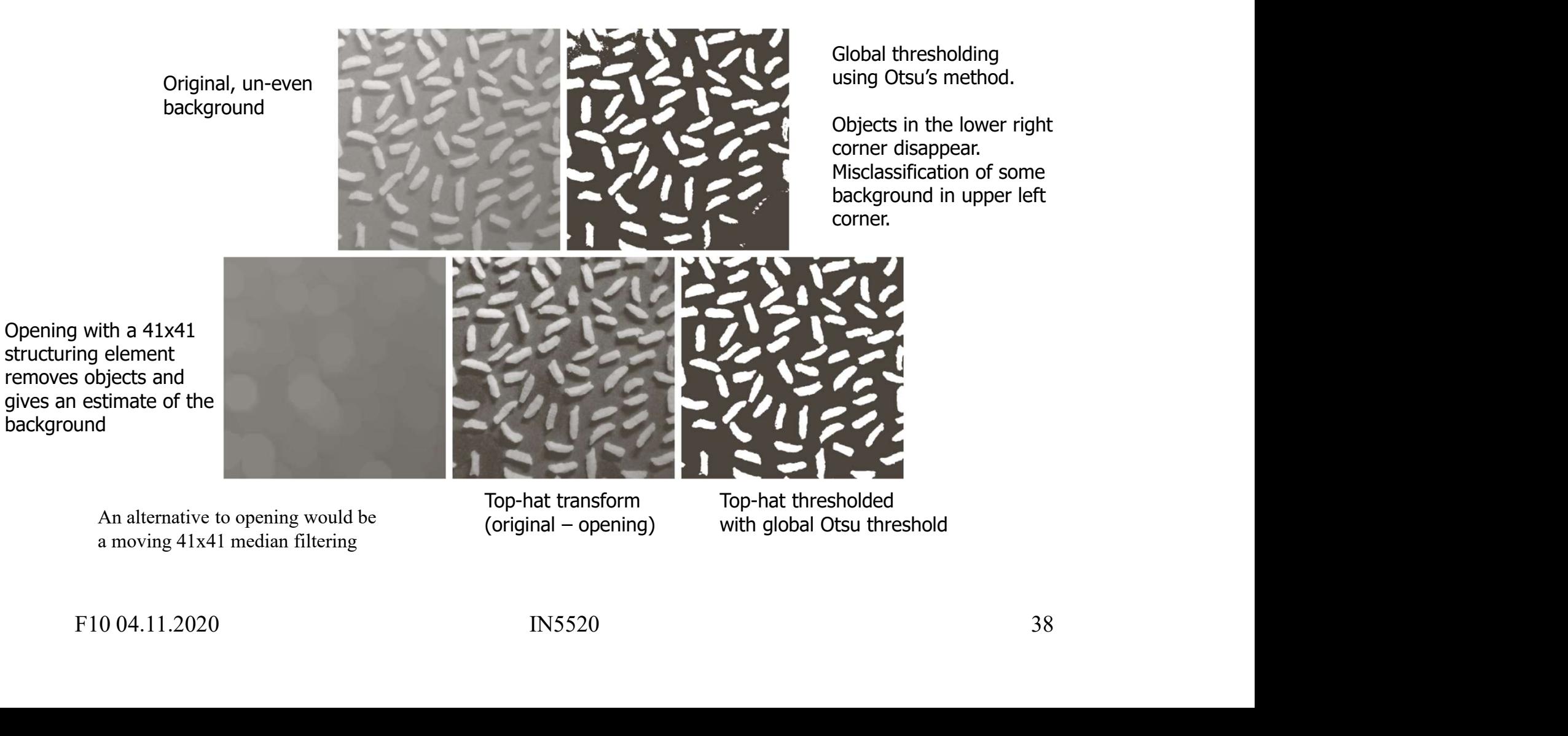

An alternative to opening would be<br>(original – opening) a moving 41x41 median filtering

Top-hat transform Top-hat thresholded with global Otsu threshold

### Fault detection using 'Bottom-hat'

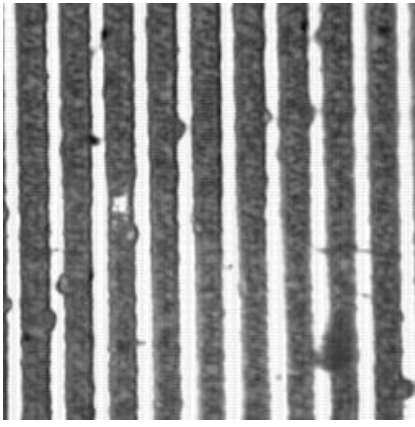

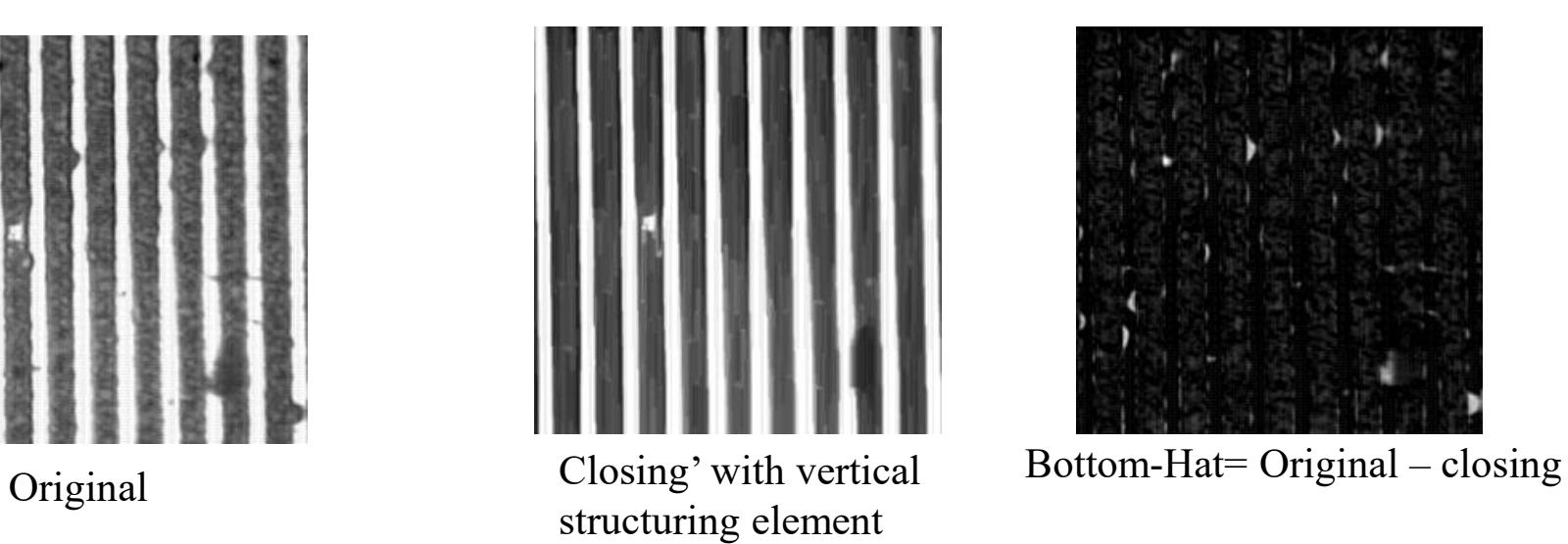

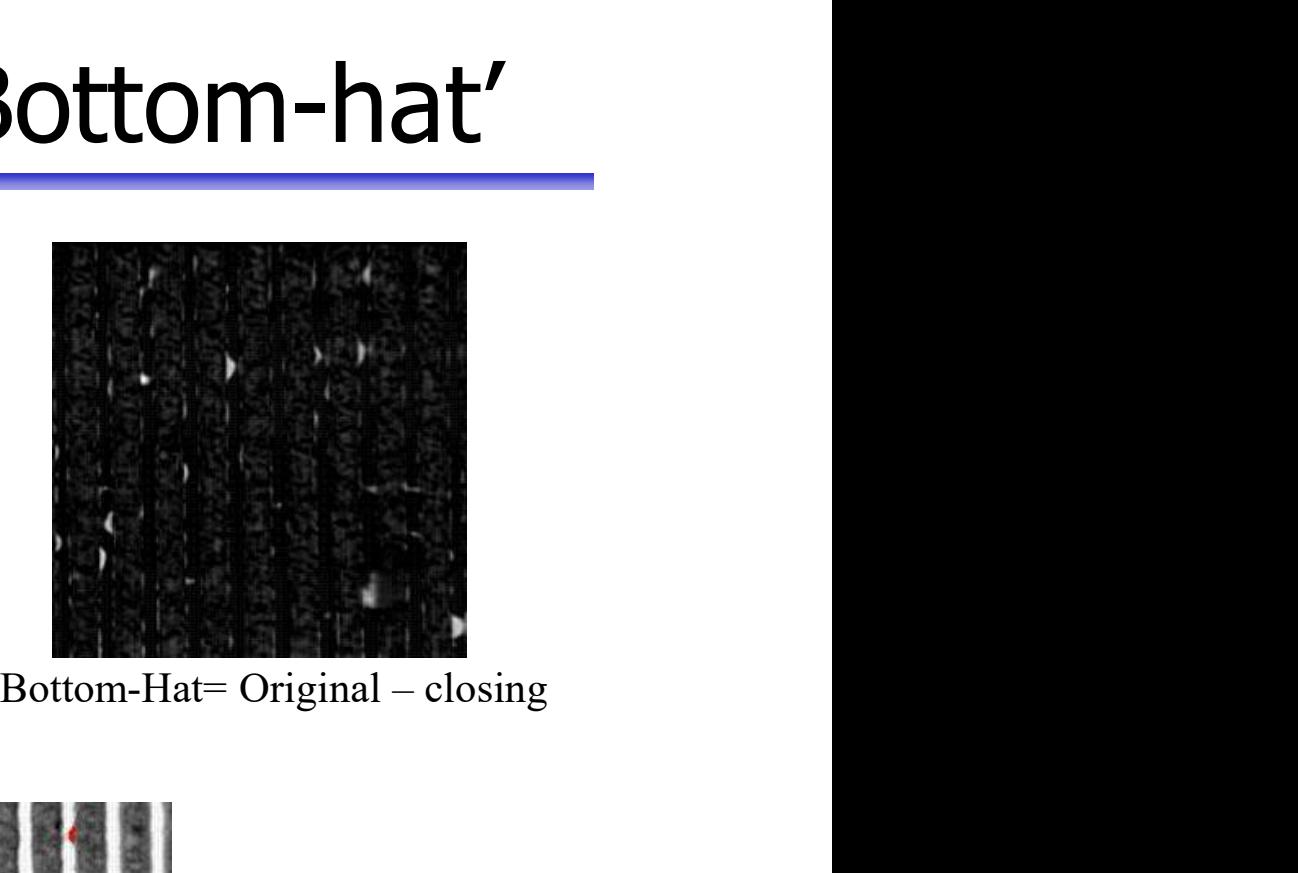

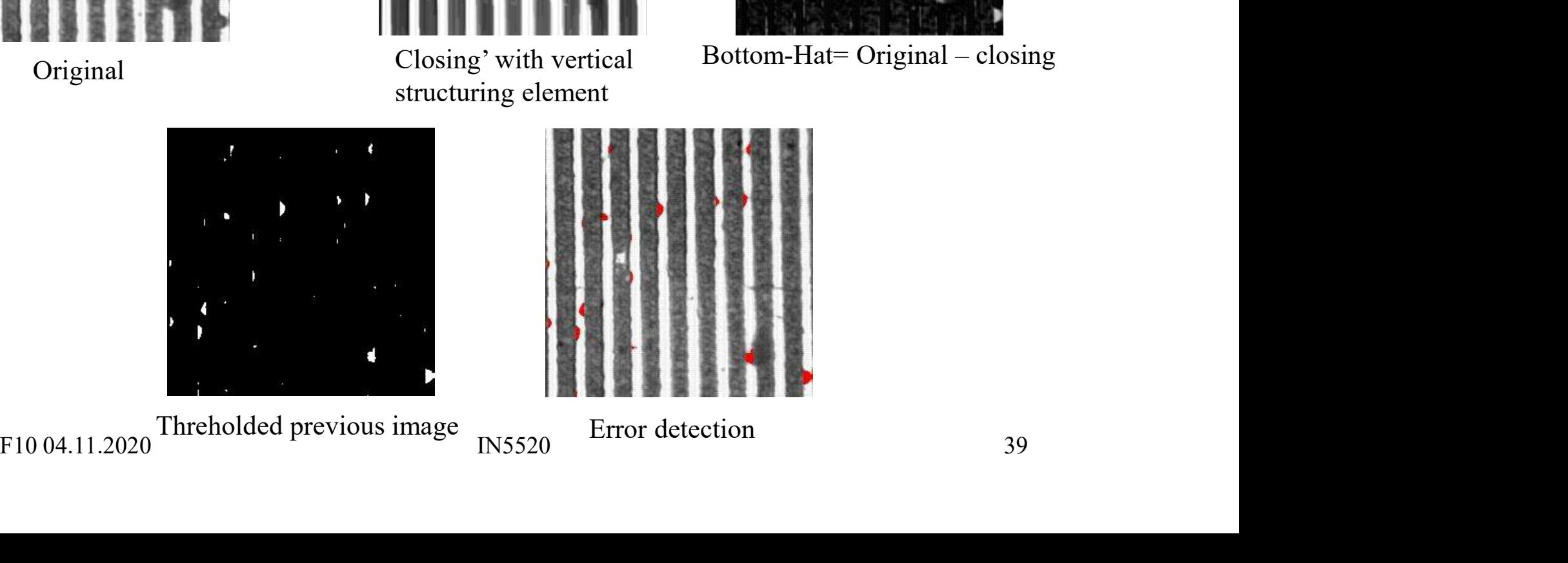

### Example application: granulometry **Example application: granulometry**<br>• Granulometry: determine the size distribution of particles in an image.<br>• Assumption: objects with regular shape on a background.<br>• Principle: perform a series of openings **Example application: granulometry**<br>• Granulometry: determine the size distribution of particles in an image.<br>• Assumption: objects with regular shape on a background.<br>• Principle: perform a series of openings<br>with increas

- 
- 
- **Example application: granu**<br>• Granulometry: determine the size distribution of pa<br>• Assumption: objects with regular shape on a backg<br>• Principle: perform a series of openings<br>• Compute the sum of all pixel values after t with increasing radius r of structuring element
- 
- **Example application: granulometry**<br>• Granulometry: determine the size distribution of particles in an im-<br>• Assumption: objects with regular shape on a background.<br>• Principle: perform a series of openings<br>with increasing • Granulometry: determine the size distribution of particles in an image.<br>• Granulometry: determine the size distribution of particles in an image.<br>• Assumption: objects with regular shape on a background.<br>• Principle: pe and plot this as a function of radius.

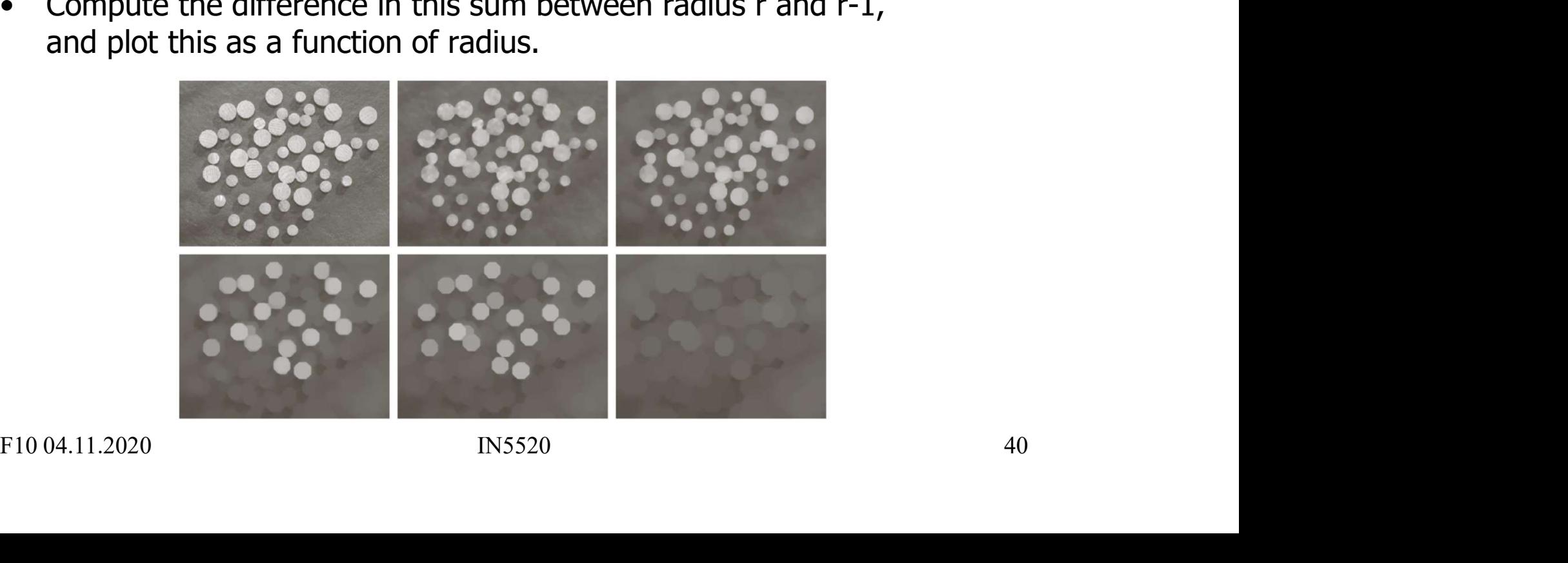

# Example - granulometry

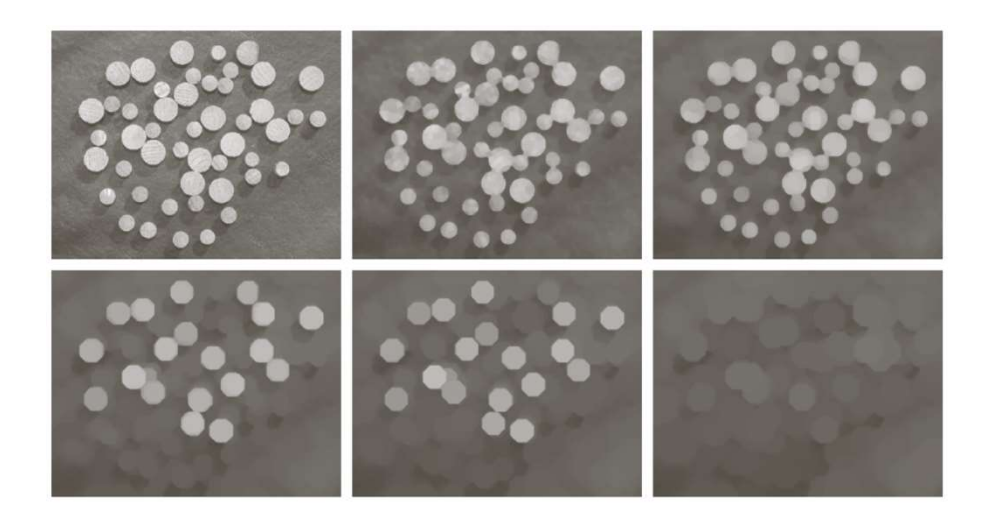

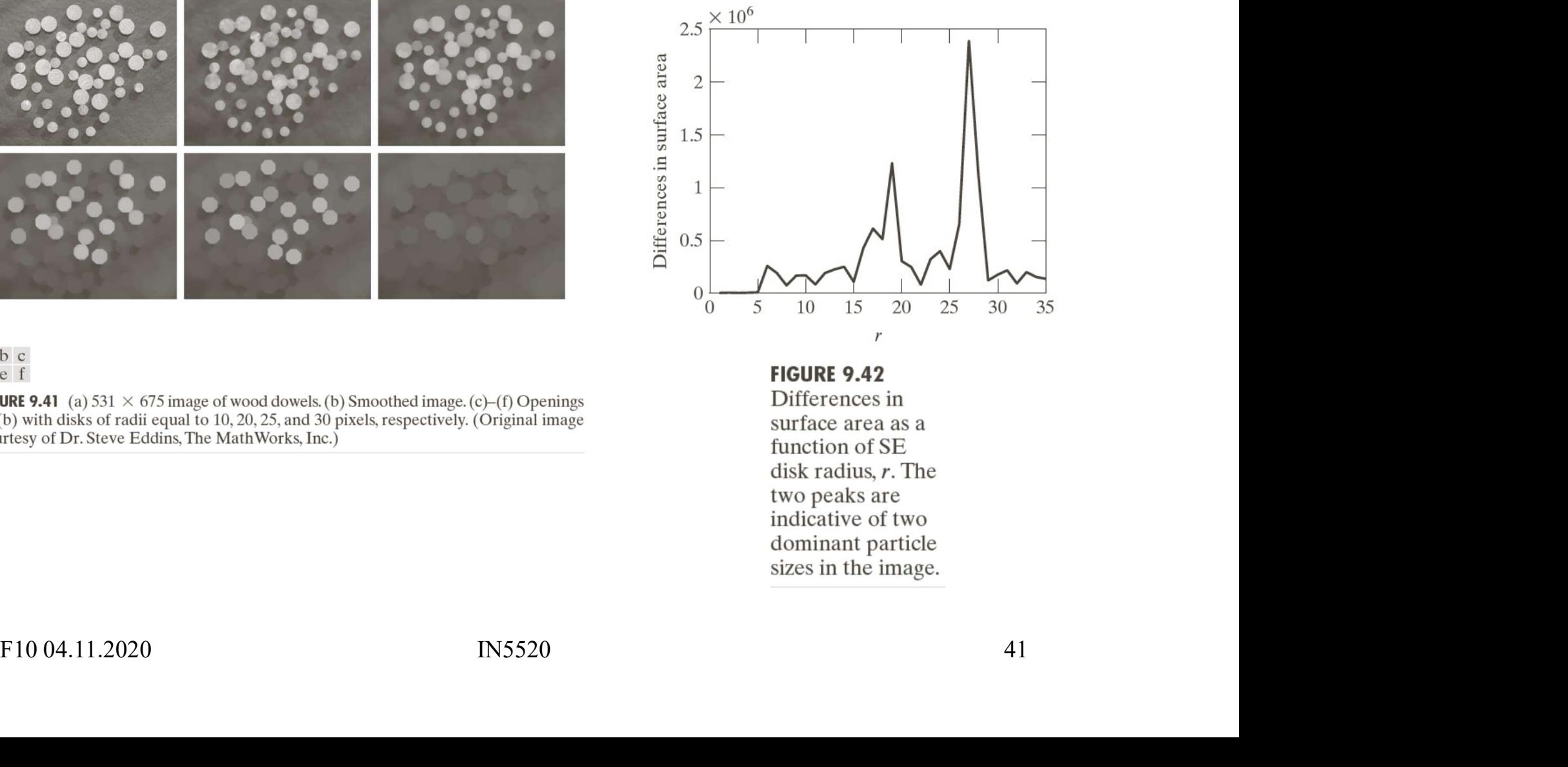

# Learning goals - morphology

- Learning goals morphology<br>
 Understand in detail binary morphological operations<br>
and selected applications:<br>
 Basic operators (erosion, dilation, opening, closing) and selected applications: Learning goals - morphology<br>
Moderstand in detail binary morphological operations<br>
Inderstand in detail binary morphological operations<br>
Allender applications:<br>
- Basic operators (erosion, dilation, opening, closing)<br>
• Un **Learning goals - morphology**<br> **Example 30 and Section 2016**<br> **Example 2016**<br> **Example 2016**<br> **Example 2016**<br> **Example 2016**<br> **Example 2016**<br> **Example 2016**<br> **Example 2016**<br> **Example 2016**<br> **Example 2016**<br> **Example 2016**<br> Learning goals - morphologiend selected applications:<br>
— Basic operators (erosion, dilation, openi<br>
• Understand the mathematical definition,<br>
perform them "by hand" on new objects<br>
— Applications of morphology:<br>
• edge de Learning goals - morphology<br>
Firstand in detail binary morphological operations<br>
selected applications:<br>
asic operators (erosion, dilation, opening, closing)<br>
• Understand the mathematical definition,<br>
perform them "by han **Examing goals** Thor prior<br>erstand in detail binary morphological c<br>selected applications:<br>asic operators (erosion, dilation, opening,<br>• Understand the mathematical definition,<br>perform them "by hand" on new objects<br>pplicat • Understand in detail binary morph<br>and selected applications:<br>- Basic operators (erosion, dilation,<br>• Understand the mathematical def<br>perform them "by hand" on new<br>- Applications of morphology:<br>• edge detection, connected Inderstand in detail binary morphological operations<br>
ind selected applications:<br>
— Basic operators (erosion, dilation, opening, closing)<br>
• Understand the mathematical definition,<br>
perform them "by hand" on new objects<br>
	- - perform them "by hand" on new objects
	- -
		-
- 
- (and opening and closing) works. - Basic operators (erosion, dilation, opening, closing)<br>
• Understand the mathematical definition,<br>
perform them "by hand" on new objects<br>
- Applications of morphology:<br>
• edge detection, connected components, convex hull • Understand the mathematical definition,<br>
• Understand the mathematical definition,<br>
• Applications of morphology:<br>
• edge detection, connected components, convex hull etc.<br>
• Verify the examples in the book<br>
Sirey-level - Applications of morphology:<br>
• edge detection, connected components, convex hull etc.<br>
• Verify the examples in the book<br>
• Grey-level morphology:<br>
- Understand how grey-level erosion and dilation<br>
(and opening and clos
	-
	-